**Direction Générale de l'Alimentation**

Service de la coordination des actions sanitaires Sous-direction du pilotage des ressources et des actions transversales Bureau de la maîtrise d'ouvrage des systèmes d'information de l'alimentation

**SYSTEME D'INFORMATION DE L'ALIMENTATION**

# **Cahier des Charges**

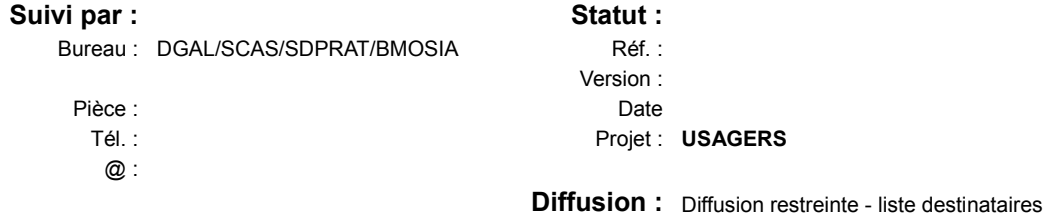

# **Cycle RESYTAL V1**

# **Macro projet USAGERS**

# **Projet Usagers DGAL**

# **Tableau d'état**

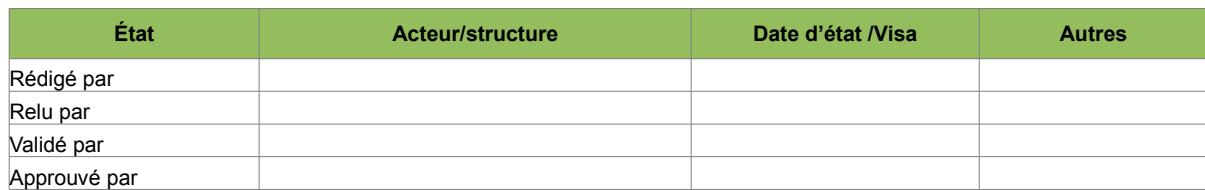

# **Historique des versions**

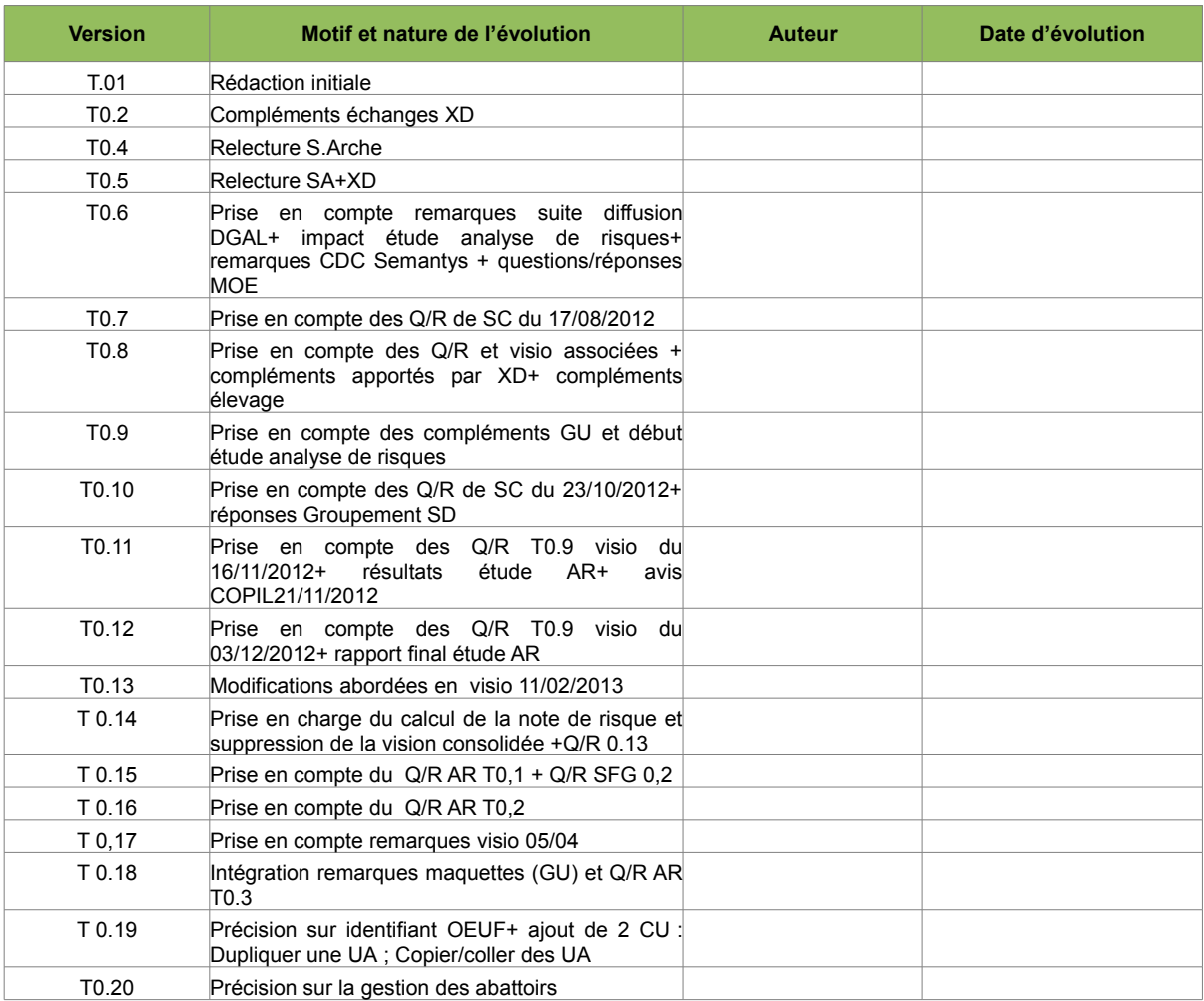

# **Liste des destinataires**

**X Attribution Avis Info**

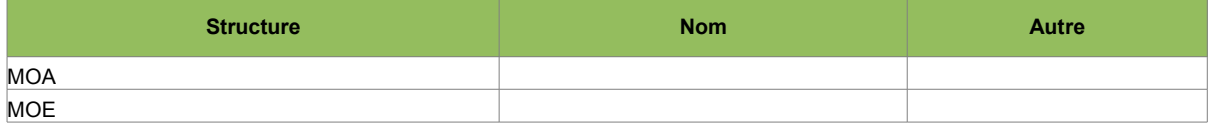

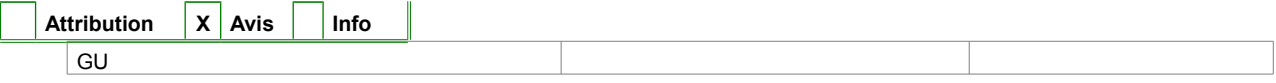

# **Documents de référence**

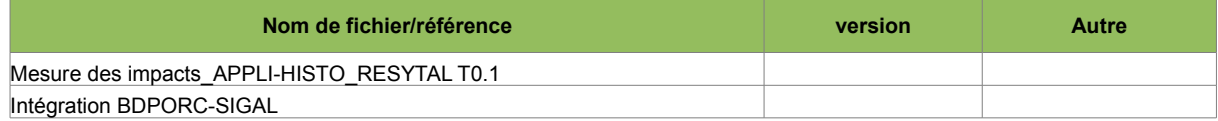

# **Historiques des évolutions**

# • **Version T0.1**

Initialisation du document

### • **Version T0.2**

Travaux avec X Delomez

## • **Version T0.4/T0.5**

Corrections apportées suite à relecture S.Arche et X.Delomez

# • **Version T0.6**

*Suite à la diffusion de ce CDC au sein de la DGAL, de l'état d'avancement de la réflexion sur l'analyse de risques, ainsi que les questions réponses MOE, un certain nombre de remarques et de compléments ont été pris en compte dont :*

- précision sur les habilitations
- complément Glossaire
- § 3.3 ajout des objectifs opérationnels
- § 3.6 ajout d'exigences non fonctionnelles

• § 4.4.1 dont précisions sur la gestion d'établissements sans SIRET face aux exigences INSEE ; remplacement de UTM par RGF93 ; ajout d'adresse postale

- § 4.4.1 distinction de cycle de vie établissements et sites d'activités
- $§ 4.4.2$ 
	- impact de l'étude d'analyse de risques sur certains référentiels de nomenclature
	- modification du § Approbations
	- ajout de date début date fin sur plusieurs objets
- § 5.7 Introduction du site d'intervention

*Adaptation du CDC avec la prise en compte de certaines remarques de Semantys :*

- ajout d'éléments quantitatifs dans les exigences non fonctionnelles
- mise en évidence des points en attente

*Ajout du projet « Vision consolidée des Usagers » au périmètre initial au niveau de tous les chapitres concernés.*

## • **Version T0.7**

Prise en compte des questions réponses nommé T0.5 (mais relative à la T0.6) du 08/08/2012 et développement de la partie vue consolidée usager.

Ajout RIB aux établissements.

Ajout § 4.4.1.4 liens entre types d'usagers

Modification des § 3.6.2 et 5.1 et 5.2 Habilitations et Acteurs/rôles

#### • **Version T0.8**

Prise en compte des questions réponses nommé T0.6 (mais relative à la T0.7) et modifications suite compléments apportés par XD notamment autour des questions BDNU et apport de certains compléments élevage.

Remplacement du terme « push »

§ 3 1 2 information sur les liens actuels BDNI-BDNU

§ 3 7 2 suppression des itérations SPA/SSA

§ 4 1 MAJ du schéma avec flux SI3C (MEDDE)

§ 4.4.1 suppression de la notion de cycle de vie remplacée par liens historiques en § 4 3 1 4

§ 4 2 4 1 MAJ du schéma avec la suppression spécificités élevage

§ 4 3 1 1 suppression de la personne qualifiée BDNU

§ 4 3 1 2 Remarques sur le RIB

§ 4 3 1 4 Remplacement cycle de vie par lien historique

§ 4 3 1 4 Abandon entité « Moyen de transport »

§ 4 3 2 Création § Élevage

§ 4 3 3 Création § Relations fonctionnelles

§ 4 3 4 3 Refonte du § traitant des Approbations

§ 4 3 6 MAJ du macro modèle simplifié

§ 5 2 MAJ cas d'utilisation

## • **Version T0.9**

Prise en compte des réponses posées au GU et début d'étude d'analyse de risques

§ 4 3 1 4 et § 4 3 4 1 ajout d'une nomenclature type d'activité impacts :

§ 5 10 Créer site d'activité

§ 5 6 CU Gérer les nomenclatures

§ 5 7 CU Contextualiser

§ 5 13 CU Stats

§ 4 3 1 4 Site d'activité : ajout propriétés jours de fermeture, ajout commentaires, suppression produit entrant à risque, introduction notion de procédé à risque et lien approbations

lien note de risque et domaine technique

§ 4 3 1 5 Réintroduction de entité « Moyen de transport » en « Équipement »

§ 4 3 6 MAJ macro modèle simplifié avec ajout partie liée à la note de risque

§ 5 1 fusion des acteurs gestionnaire BDNU/RESYTAL et gestionnaire de sites d'activité

§ 5 7 CU Contextualiser

ajout d'une probable contextualisation type d'activité / grille

§ 5 8 ajout cas d'utilisation Pondérer les risques

§ 6 1 Initialisation : liste non sirétisés BDNPV + proposition Numagritisation auto

# • **Version T0.10**

Prise en compte des questions MOE 23/10/2012

Suppression du flux ICPE et des § consacrés aux ICPE et schéma

Ajustement des nomenclatures § 4 3 1 4, § 4 3 4 1suite étude analyse de risques : suppression risque, ajout diffusion + MAJ macro modèle simplifié § 4 3 6

Déplacement (remontée) des § Equipements 4 3 1 6 et Vétérinaires 4 3 15

• **Version T0.11**

Prise en compte des questions T0.9 visio du 16/11/2012

Précisions apportées sur les flux : en § 3.4 schémas et description en § 4.1 et 4.2

§ 3 1 2 1 Ajout existant flux CSOV

Réintroduction du flux ICPE et des § consacrés aux ICPE et schéma

Ajout au niveau des approbations, propriétés d'usagers, de la prise en compte des états «valide, provisoire, suspendu» excluant ainsi les «retiré» ou «en cours».

Précisions critères analyse de risques au niveau site d'activité et ajout « nomenclature » process à risque

§ 4 3 2 2 Précisions sur exploitation

§ 4 3 3 3 Précisions sur les liens historiques fonctionnels

§ 4 3 4 3 Suppression des autorisations export pays tiers en tant que « descripteurs » des sites d'activité en raison de sa prise en charge par France Agrimer et dans l'attente de la définition d'un éventuel retour d'informations vers RESYTAL.

§ 4 3 6 MAJ Macro modèle simplifié avec l'identification des nomenclatures contribuant à l'analyse de risques

création § 4 4 spécifique aux flux

§ 5.1 Ajout d'un rôle « administrateur des critères d'analyse de risques »

Précision nécessité d'attributs complémentaires liés aux habilitations pour cibler le public alerté

§ 5.2 Ajout de 4 cas d'utilisation :

- exporter vers le portail
- produire des cartes,
- consulter des cartes,
- définir et pondérer les critères de risque

### • **Version T0.12**

Prise en compte des questions T0.10 visio du 03/12/2012

§ 4 3 6 MAJ Macro modèle simplifié

§ 4 3 1 5 § dédié aux partenaires dont vétérinaires

§ 5,8 Détail du paramétrage et pondération critères de risque

§ 5.19 et 5.20 ajout des 2 cas d'utilisation : « gérer les rôles des utilisateurs » et « consulter un dossier d'intervention »

Ajout liste inducteurs DO en annexe

# • **Version T0.13**

ajout propriété concerné aides PAC au niveau du site d'activité § 4 3 1 4 lien entre type d'activité et domaine technique introduction exploitation cycle 1 § 4 3 2 2 ajout du flux BDNI pour contrôle du couple EDE/EGET § 4 4 4 – 5 4 4 traitement des anomalies BDPORC-BDNI § 5 5 précision nomenclatures du flux ICPE § 4 4 3 ajout traçabilité des mises à jour de toutes les propriétés Usagers impression partie de fiche usager § 5 13 2 ajout attribut habilitations § 5 19 2 ajout CU appeler la création d'une inspection du module usagers § 5 21 ajout CU Tracer les modifications des propriétés Usagers § 5 22

# • **Version T0.14**

# *Suite à la réduction du périmètre du projet Programmation*

Ajout des cas d'utilisation relatifs à la note de risque :

«Définir le périmètre du calcul de la note de risque» «Calculer la note de risque » «Simuler le calcul de la note de risque» «Définir des classes de risques » et ajout des concepts concernés : Note de risque et Classes de risque § 4 3 4 3 et 4 3 4 4 Modification des rôles des acteurs § 5,1 Précision attente flux SI3C (ICPE) / Approbations Réintroduction de la nomenclature Démarche Qualité(actualité) *Suite à la création du projet Vision consolidée*, suppression des § concernés Corrections suite Q/R V0,13

#### • **Version T0.15**

Corrections suite Q/R Analyse de risques T0,1 Corrections suite Q/R SFG T0,2 MAJ macro modèle (classothèque-spécialisation nomenclature produits)

#### • **Version T0.16**

Corrections suite Q/R Analyse de risques T0,2 notamment le process à risque. Lien type identifiant métier et niveau usager

#### • **Version T0.17**

Corrections suite visio Analyse de risques 5 avril 2013 § 5,21 Réduction périmètre traçabilité des modifications usager

# • **Version T0.18**

Modifications suite Q/R Analyse de risques

Modifications suite présentation maquette en GU des 14 et 23 mai

- ajout de statuts d'activité: entreprise , exploitation et sites d'activité
- ajout interlocuteur au niveau entreprise et nomenclature rôle
- précisions sur l'usage des identifiants métier
- suppression du critère approbations et de tout ce qui était relatifs aux approbations y compris les 2 1ères annexes
- déplacement et renommage de la propriété « concerné aides PAC » au niveau Etablissement
- règle adresse site d'activité
- suppression de la propriété « jours d'activité »
- report du flux CSOV en cycle 2
- fonction de copier/coller dans le cadre des relations historiques
- suppression envoi donnée gestionnaire BDNU

Ajout d'un § spécifique aux abattoirs § 4 3 3

Précision description « produits »

Ajustement du modèle simplifié

Ajustement du diagramme des CU : ajout CU MAJ entreprise et CU Export de listes

Prise en charge du flux SI3C (ICPE) par Approbations

# • **Version T0.19**

Précision apportée sur l'identifiant de marquage des oeufs

Ajout des CU suivants :

- dupliquer une UA au sein d'un même établissement
- copier/coller une ou plusieurs UA sur un autre établissement

# • **Version T0.20**

- § 4 3 1 4 remplacement du terme SAU par Surface utilisable et ajout de la propriété surface totale au niveau UA
- § 4 3 2 2 Notion de détenteurs aux niveaux entreprise/NUMAGRIN
- § 4 3 2 3 Précision apportée sur les abattoirs
- § 4 3 3 3 lien historique auto BDNI
- § 4 3 4 1 Identifiant métier : ajout de la colonne Abattoir
- § 4 4 2 Détail apporté sur le flux BDNI-RESYTAL
- § 5,2 MAJ schéma des CU
- § 5 4 3 MAJ du CU flux BDNI RESYTAL
- § 5 30 Ajout CU Gérer les abattoirs
- Suppression de tous les § relatifs à des actions reportées en cycle 2ou prises en compte dans Approbations: CSOV , SI3C

Tout ce qui a été écrit en bleu

# Table des matières

# Table des matières

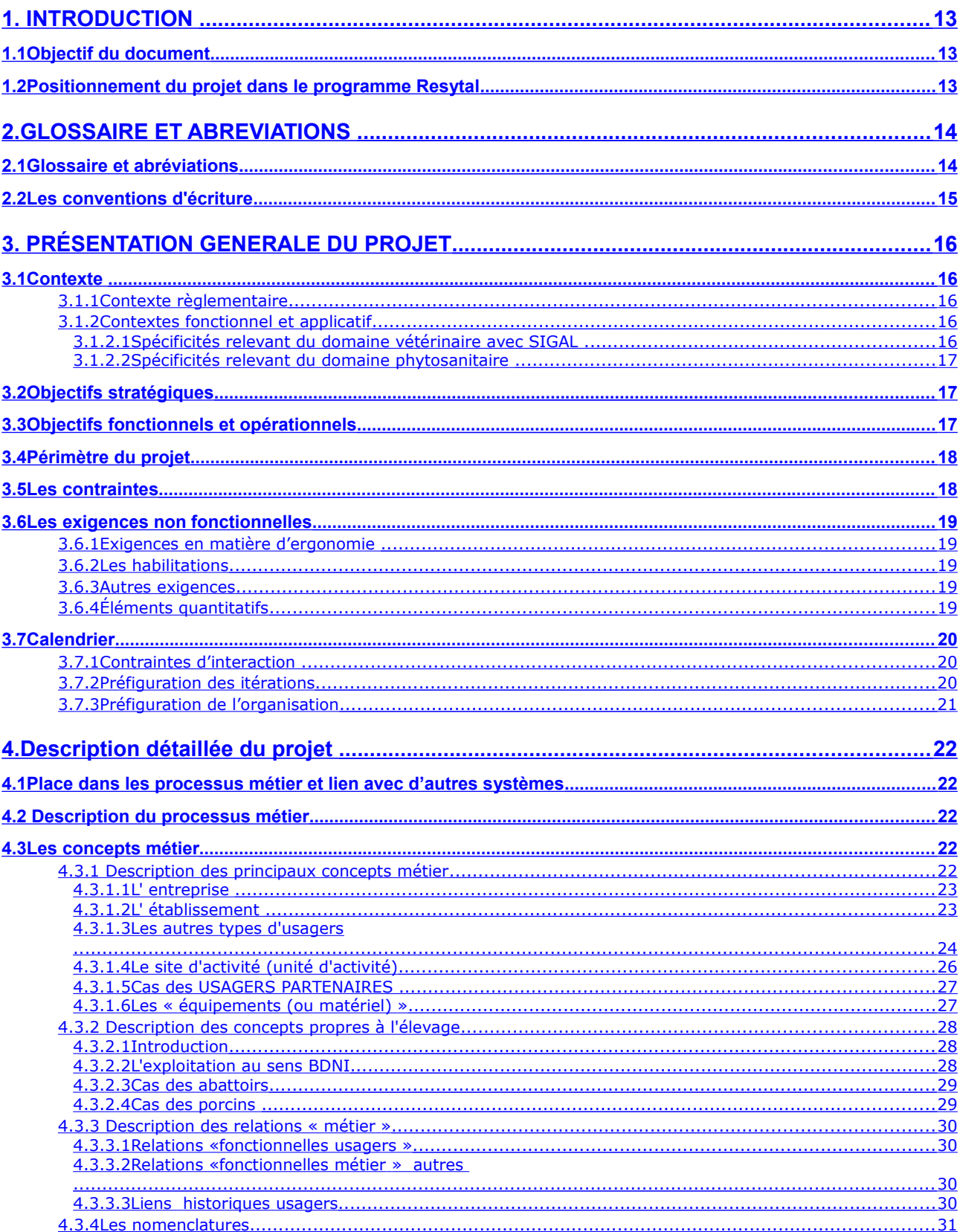

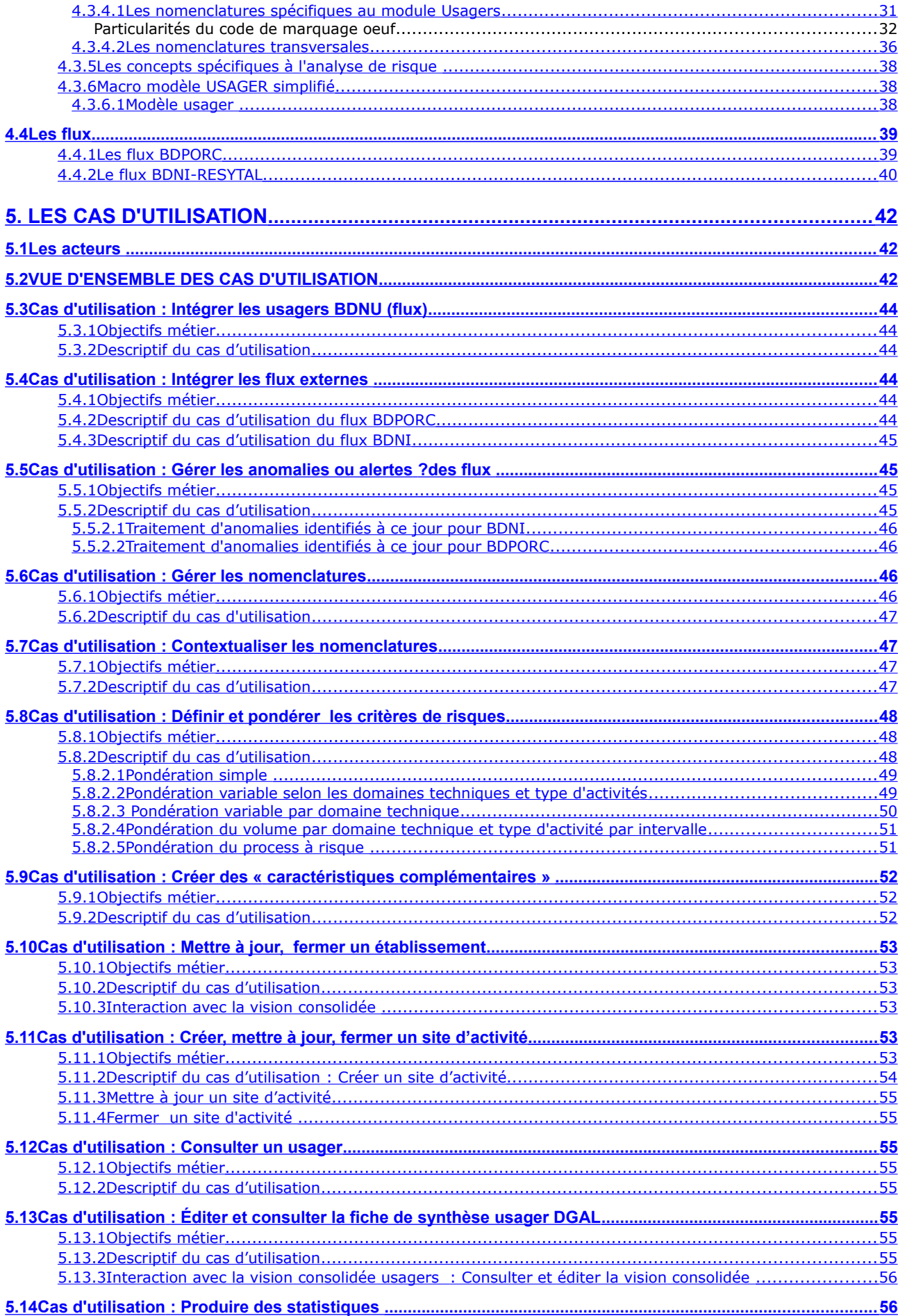

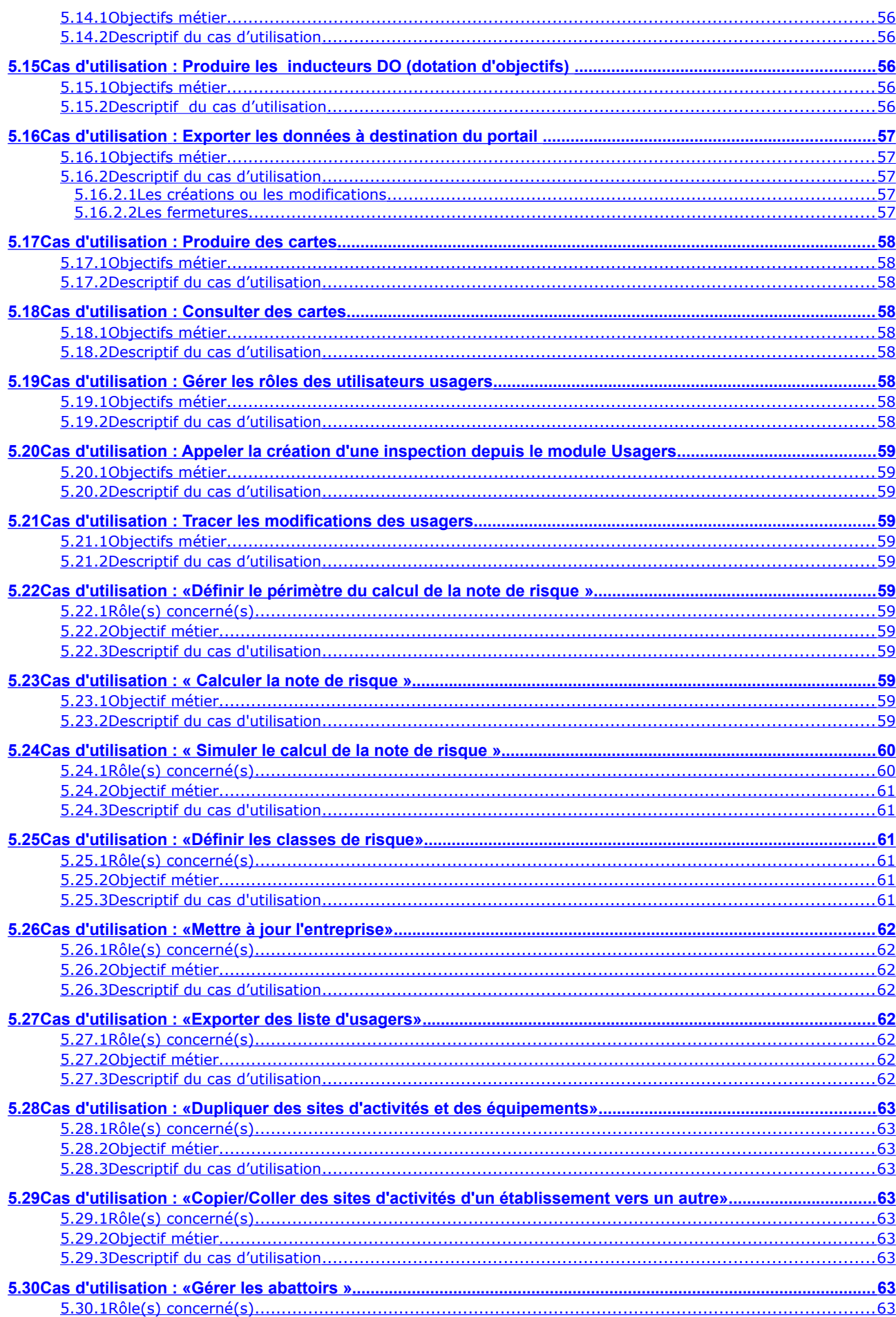

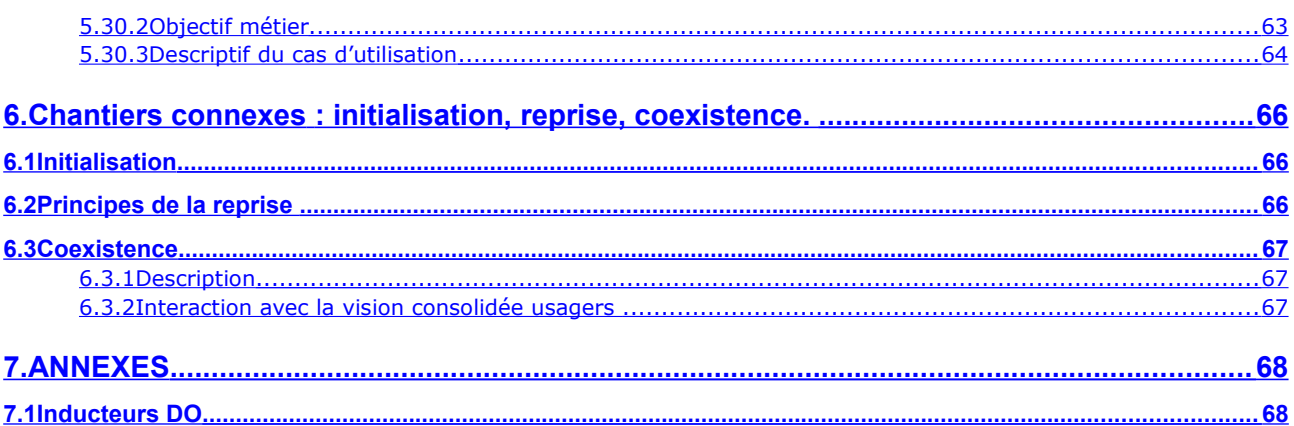

# <span id="page-12-0"></span>1. INTRODUCTION

# **1.1 Objectif du document**

<span id="page-12-2"></span>Ce document a pour objectif de décrire, de façon détaillée, les attentes de la maîtrise d'ouvrage au regard de la future brique applicative «Gestions des usagers DGAL».

Il doit, tout à la fois, permettre à la maîtrise d'ouvrage de valider les différentes fonctionnalités attendues et les principales règles de gestion, mais également permettre à la maitrise d'œuvre de finaliser la phase de cadrage au sens Piment.

# **1.2 Positionnement du projet dans le programme Resytal**

<span id="page-12-1"></span>Ce projet fait partie du cycle 1 du programme Resytal. Ce projet est particulier dans le sens où il constitue la brique centrale sur laquelle viendront s'appuyer tous les autres modules.

En effet, une inspection ne doit son existence que parce qu'il existe un établissement avec ses activités et ses produits, objets de l'inspection.

Ce projet «Usagers DGAL» est mené de front avec le macro projet « Inspections » permettant ainsi aux projets Gestion opérationnelle des inspections et Programmation de pointer sur ces nouveaux usagers.

# <span id="page-13-1"></span>2. GLOSSAIRE ET ABREVIATIONS

# <span id="page-13-0"></span>**2.1 Glossaire et abréviations**

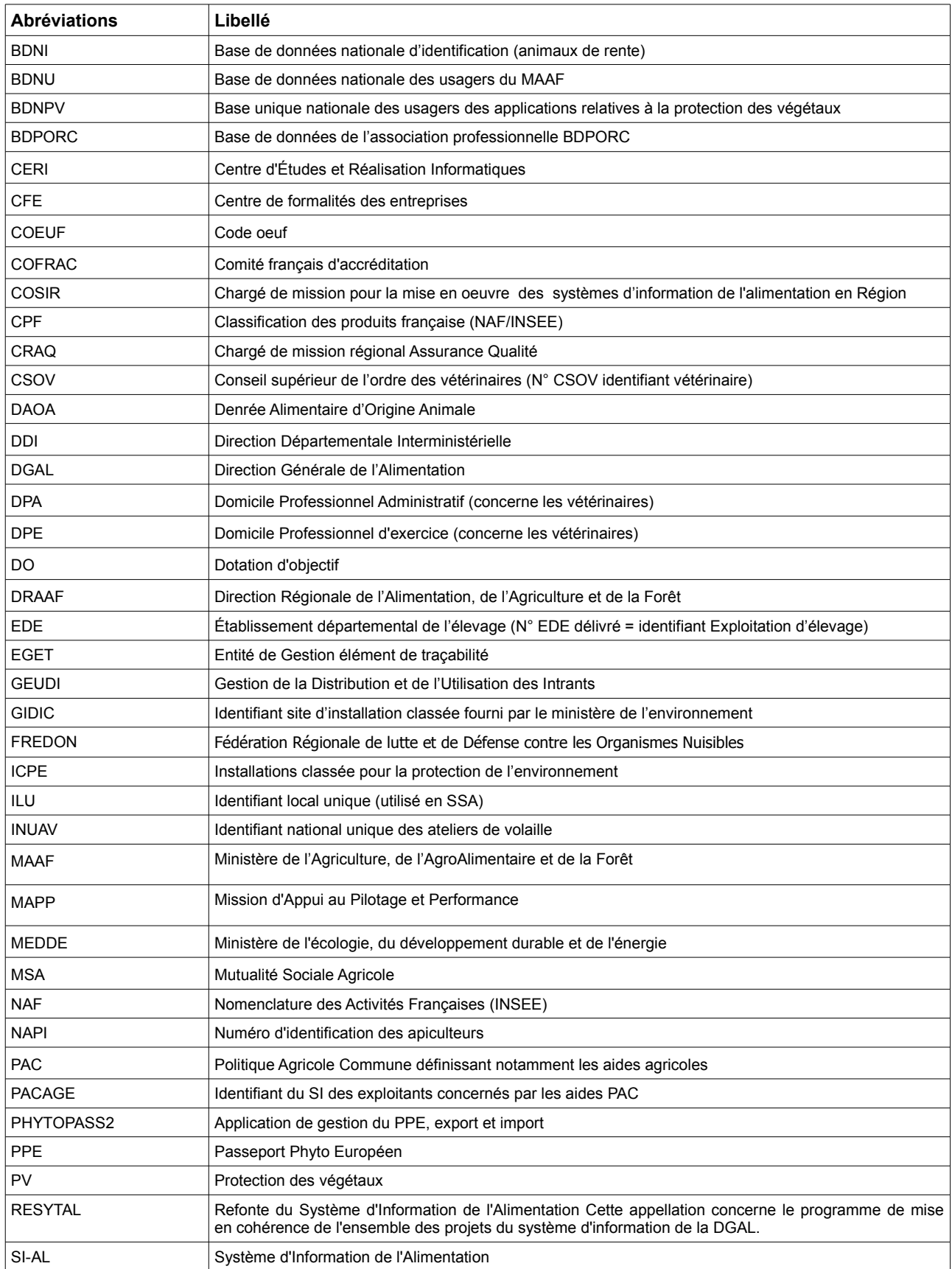

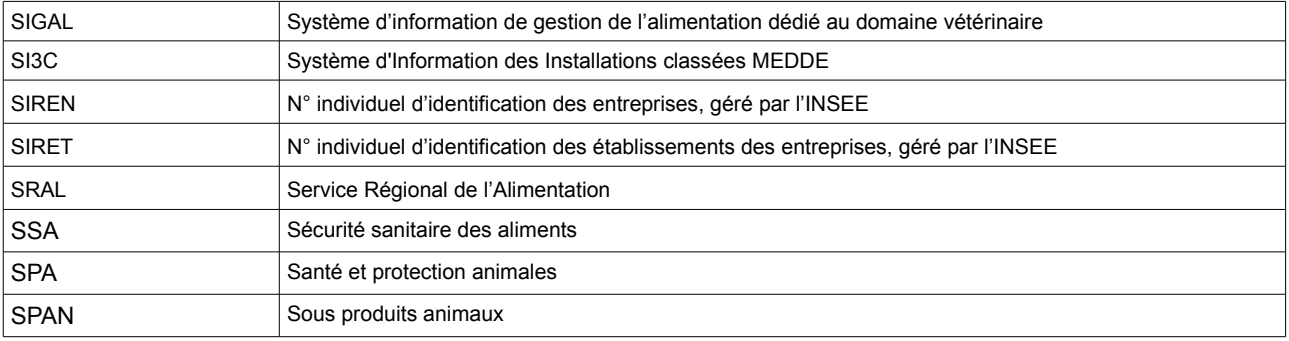

# **2.2 Les conventions d'écriture**

<span id="page-14-0"></span>Pour attirer l'attention du lecteur sur certains points de la documentation, les symboles suivants sont utilisés :

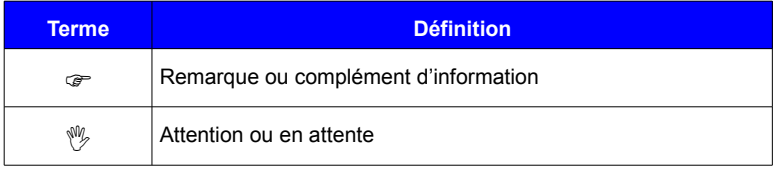

Ces symboles sont destinés à apporter un éclairage supplémentaire non seulement à la MOA pour qu'elle se situe dans son environnement métier, mais aussi à la MOE pour qu'elle dispose de tout le contexte et de l'anticipation nécessaire, sans pour autant le prendre en compte en matière de développement.

# <span id="page-15-4"></span><span id="page-15-3"></span>**3.1 Contexte**

# **3.1.1 Contexte règlementaire**

<span id="page-15-2"></span>En soi, le projet «usagers» n'entre dans aucun contexte réglementaire, mais sans ce point d'entrée, il ne peut être répondu aux obligations réglementaires de toutes les missions de la DGAL : missions de service public avec les autorisations portées par ces usagers, missions de contrôles officiels et d'action sanitaire dont les usagers sont la cible.

Ainsi l'usager est le destinataire des prescriptions édictées ou contrôlées par la DGAL. Sa définition évolue en fonction de la réglementation dont la DGAL n'a pas l'entière maîtrise. L'usager peut être autant un opérateur économique (entreprise ou personnes exerçant cette activité en son nom propre) ou un particulier (personne physique concernée à titre personnel), voire une personne physique dans le cadre de l'activité d'une entreprise (titulaire d'un diplôme ou d'une autorisation personnelle)

# **3.1.2 Contextes fonctionnel et applicatif**

<span id="page-15-1"></span>La spécificité de ces contextes réside en la présence d'un existant sur les deux domaines du périmètre (vétérinaire et phytosanitaire) de conception très différente dont on ne peut faire abstraction dans le nouveau modèle.

Par ailleurs, obsolescence technologique des systèmes existants et nécessité d'ouverture aux partenaires imposent une architecture technique de type client léger.

# **3.1.2.1 Spécificités relevant du domaine vétérinaire avec SIGAL**

- <span id="page-15-0"></span>une connexion à la BDNU basée sur un abonnement DGAL et une liste positive de code NAF.
- une volumétrie de données de paramètres (descripteurs) et données vivantes très conséquente

des ordres de méthode calés au plus près de l'outil et destinés à pallier l'absence de contrôles de cohérence,

une paramètrabilité extrême notamment par l'ajout de «descripteurs ». Ces descripteurs sont assimilables à des propriétés d'objets.

 *SIGAL est un SI qui ne recourt pratiquement à aucun process mais permet de résoudre de nombreuses situations et évolutions par les données. Ce point est important car il explique le concept d'atelier (sous niveau d'établissement) composé principalement par l'activité et tous les éléments descriptifs non seulement de cette activité mais de toute la « vie » d'un atelier. Cette non dissociation données/process n'est pas sans effet sur la conception du nouveau modèle, objet de ce cahier des charges. En raison de la volumétrie concernée, il n'était pas envisageable de ne pas reprendre cette logique « ateliers » (conçus comme des objets d'inspection et/ou d'autorisation) en les rebaptisant « sites d'activité »,néanmoins porteurs de sens d'un point de vue métier.*

### **Lien BDNI-BDNU (**pour info)

Depuis Avril 2007, à chaque création de détenteur dans la BDNI, le n° SIREN correspondant est obligatoirement enregistré en BDNI sous forme d'une association DETE (N° détenteur) / SIREN avec une date d'effet du lien.

De la même manière, à chaque création d'exploitation dans la BDNI, le n° SIRET correspondant est obligatoirement enregistré en BDNI sous forme d'une association EXPL (n° d'exploitation appelé aussi n° EDE)/ SIRET avec une date d'effet du lien.

Ce sont ces seules informations (et non les autres caractéristiques comme l'adresse pour lesquelles l'INSEE fait foi) qui sont envoyées à la BDNU un flux direct avec plusieurs envois par jour de manière désynchronisée.

Parallèlement, un chantier de reprise a été conduit pour la remontée des informations SIREN / SIRET pour les détenteurs / exploitations existants.

(voir MOE et SFD V2.20 pour plus de détails)

#### **3.1.2.2 Spécificités relevant du domaine phytosanitaire**

<span id="page-16-2"></span>- des applications non connectées à la BDNU et s'appuyant sur la BDNPV mais avec un certain cloisonnement et de nombreux doublons, faute de saisie d'identifiant SIREN/SIRET.

- une gestion des activités au niveau entreprises et établissements distincte en fonction de l'application : GEUDI, PHYTOPASS et PHY2X .

# **3.2 Objectifs stratégiques**

<span id="page-16-1"></span>La vision cible du système d'information DGAL intègre la mise en œuvre de référentiels partagés et d'outils communs aux domaines phytosanitaire et vétérinaire.

L'étude stratégique menée en 2009 identifie notamment l'objectif suivant:

Enjeu n° 1:Conforter la sécurité sanitaire de l'alimentation

Objectif 1.1: Développer une vision globale et permanente de l'ensemble de la chaine alimentaire

#### Axe 1.1.2: **S'appuyer sur des référentiels communs pour l'ensemble des domaines.**

Dans ce contexte, le projet «usagers» a pour objectif de répondre à l'axe de transversalité exprimé dans l'étude précitée, en offrant une connaissance et vision globale centrale et partagée.

Un autre objectif stratégique est la **simplification** vis à vis des services déconcentrés, en raison d'une part de la situation en effectif quelque peu critique, d'autre part de la RGPP avec :

- des missions communes avec les inspecteurs de la DGCCRF qui utilisent un autre système d'information, considérée par certains comme beaucoup plus simple,
- le BOP 206 et la départementalisation de certaines missions phytosanitaires.

# **3.3 Objectifs fonctionnels et opérationnels**

<span id="page-16-0"></span>**Les objectifs fonctionnels** identifiés et induits des objectifs ci dessus, sont les suivants :

limiter le choix de l'utilisateur aux seules valeurs cohérentes de son contexte pour une exploitation fiable des données ;

• assurer autant que faire se peut, une indépendance de la description des établissements et de leurs activités vis à vis des différents actes : inspection, autorisation, prélèvements... ;

• répondre rapidement aux évolutions réglementaires imposées en se réservant la possibilité d'ajout et de création de nouvelles informations ;

faire de la BDNU le référentiel d'entrée unique des usagers DGAL.

Le modèle usagers doit être conçu de la manière la plus générique possible en « neutralisant » les frontières des domaines vétérinaire et phytosanitaire autant que faire se peut.

Le pendant fonctionnel de l'objectif stratégique de la **simplification** vise à:

limiter les données à saisir,

• s'appuyer sur des nomenclatures référentielles (nationales, européennes) et non plus «maison» pour s'exonérer de la conception et de la maintenance de ces référentiels et assurer l'interopérabilité avec d'autres partenaires.

Les objectifs opérationnels de la brique Usagers visent à fournir au travers des mêmes éléments (nomenclatures et propriétés) :

aux utilisateurs terrain, la connaissance de l'usager.

aux décideurs, une vision du risque sanitaire.

# **3.4 Périmètre du projet**

<span id="page-17-1"></span>Le périmètre de ce projet porte sur les usagers du périmètre DGAL et leurs «propriétés». Il couvre les domaines vétérinaire et phytosanitaire.

Il correspond donc :

- à tous les établissements et ateliers actuellement gérés dans SIGAL ,
- à toutes les entreprises et établissements actuellement gérés dans la BDNPV

auxquels s'ajouteront les entreprises et établissements non encore référencées dans les applications PV et bien sûr les nouveaux établissements.

Ce projet porte globalement sur 3 grands domaines métier de la DGAL : la Sécurité Sanitaire des Aliments (SSA), la Santé Protection Animale (SPA) et le domaine de la Qualité et Protection des Végétaux (PV).

Ce projet inclut également la pondération des critères de la formule de la note de risque ainsi que son calcul et sa simulation.

### Flux :

Le flux BDNU alimentant RESYTAL en usagers. La BDNU n'a pas vocation à gérer des données « métier » (principe réaffirmé).

Les flux de niveau BDPORC vers le module Usagers de RESYTAL: créateur et apporteur d'informations métier au niveau des sites d'activité porcins.

Le flux BDNI vers RESYTAL en tant qu'apporteur du n° exploitation

Le flux CSOV vers RESYTAL apporteur d'informations alimentant les liens entre l'usager vétérinaire et le ou les usagers établissement(s) et entreprises ainsi que quelques informations métier concernant le vétérinaire. CYCLE 2

Le flux SI3C (non synchronisé) relatif aux ICPE vers RESYTAL apporteur de l'existence de ces ICPE par la présence du N° GIDIC au niveau établissement et de leurs « régimes d'autorisations » à destination du module Approbations.

Flux interapplicatif entre Approbations et Usagers : le module Approbations appellera la création ou mise à jour d'usagers.

#### **Hors périmètre**

Ce périmètre n'inclut pas l'évolution et/ou la refonte de la BDNI (détenteurs, exploitations et animaux) dans le cycle 1.

La vision consolidée fait désormais l'objet d'un projet à part entière.

La gestion des installations classées au titre de la protection de l'environnement et la faune sauvage captive ne font plus partie du champ de la DGAL. Néanmoins un minimum de retour d'informations en provenance du SI du MEDDE reste nécessaire (cf flux SI3C).

Flux RESYTAL vers ONA (abattoirs de volailles) dans Approbations pour communication des approbations et des 2 propriétés portées par les abattoirs (amplitude horaire et rythme de travail).

# **3.5 Les contraintes**

<span id="page-17-0"></span>Les contraintes identifiées liées à SIGAL et au domaine vétérinaire sont les suivantes :

- une **volumétrie** de données très conséquente (1 500 000 ateliers dans SIGAL)
- un important degré de paramétrabilité au regard des évolutions imposées et des urgences sanitaires liées à des problématiques parfois nouvelles et inconnues.
- un existant et des habitudes très marquées dans l'usage de SIGAL.

Une autre contrainte est celle de la nécessaire convergence de domaines hétérogènes (PV et vétérinaire) et en conséquence d'utilisateurs distincts.

Les contraintes identifiées liées aux applications du domaine phytosanitaire sont les suivantes :

- la convergence à mettre en œuvre implique une certaine « complexification » pour la PV qui bénéficiaient d'applications dédiées métier, avec l'introduction d'un sous niveau à l'établissement avec les sites d'activité,
- et les opérations d'amélioration de la BDNPV en terme de « Siretisation » et de « dédoublonnage » par le fait d'une entrée via la BDNU.

<span id="page-18-4"></span>S'ajoutent à cela, quelque soit le domaine, des impacts fonctionnels forts liés aux situations transitoires dues à une mise en œuvre progressive.

# **3.6 Les exigences non fonctionnelles**

#### **3.6.1 Exigences en matière d'ergonomie**

- <span id="page-18-3"></span>la recherche multicritères simultanée avec utilisation personnalisée du ET/OU et de parenthèses (comme cela est possible dans les filtres des applications client/serveur ODIN).
- la mémorisation (préférences) de recherches favorites pour les utilisateurs, avec la possibilité de les faire partager à d'autres utilisateurs,
- partage de recherches entre utilisateurs
- une recherche plein texte (notamment sur l'adresse ex : terme « école » ou nom de rue )
- une contextualisation associée à une saisie assistée par auto complétion des champs,
- pas de distinction de la casse par conversion en majuscules,
- des écrans de synthèse qui donne une vision complète d'une situation et n'obligent pas à la consultation d'une suite d'écrans
- <span id="page-18-2"></span>◦ personnalisation des éditions

#### **3.6.2 Les habilitations**

Les habilitations sont gérées dans l'application commune dédiée aux habilitations (Webmin SIAL). La stratégie de gestion de ces habilitations est la suivante :

• centralisée à la DGAL auprès d'un administrateur pour le volet gestion de nomenclatures

• décentralisée auprès d'administrateurs délégués régionaux pour tous les utilisateurs des DRAAF/SRAL

◦ décentralisée auprès d'administrateurs délégués départementaux pour tous les utilisateurs des DD(CS)PP.

◦ décentralisée auprès d'administrateurs délégués pour tous les utilisateurs des délégataires.

Les rôles de tous ces utilisateurs devront être étendus avec les attributs complémentaires permettant de circonscrire en fonction des évènements (ex création ou mise à jour d'établissement) les utilisateurs concernés non seulement selon leur secteur d'activité mais aussi selon l'appartenance géographique de leur structure.

#### **3.6.3 Autres exigences**

<span id="page-18-1"></span>Mise à disposition d'un outil de géolocalisation.

Des exigences en matière de performance au niveau des temps de réponse pour affichage des listes d'établissements et sites d'activité.

Un degré de paramétrage pour offrir un degré élevé de contextualisation et d'ajout de caractéristiques (cf §.5.4 et 5.5).

### **3.6.4 Éléments quantitatifs**

<span id="page-18-0"></span>4 millions d'établissements actifs potentiels dans la BDNU sur 13 millions enregistrés à l'INSEE.

1 500 000 ateliers SIGAL et de fait un nombre à venir dans RESYTAL plus important de par l'intégration du domaine PV.

Les établissements de SIGAL et la BDNPV sont en moyenne entre 60 et 70 % « sirétisés ».

Selon le scénario d'intégration des établissements choisi, le nombre d'établissements du SIAL pourrait être équivalent au nombre d'établissements actifs de la BDNU et non plus seulement d'une partie.

La durée de saisie d'un usager ne peut être connue à ce jour car non seulement totalement liée au nouveau modèle de données mais aussi à la simplification des nomenclatures et à la contextualisation qui pourront être apportées.

# **3.7 Calendrier**

<span id="page-19-2"></span>Se reporter au calendrier défini lors des comités d'avancement.

# **3.7.1 Contraintes d'interaction**

<span id="page-19-1"></span>Ces contraintes portent sur des projets externes au projet Usagers.

Chantier utilisateurs : sirétisation des établissements préalable et dédoublonnage avant intégration dans RESYTAL pour connexion à la BDNU

NUMAGRIN/NUMAGRIT : numagritisation en masse envisagée pour les établissements sans SIRET ou n'ayant pas de NUMAGRIT.

Chantiers informatiques préalables à la mise en œuvre du module Usagers :

- Projet Nomenclatures
- En lien avec le projet Nomenclatures, la mise à disposition de l'outil de paramétrage et de contextualisation des nomenclatures usagers pour les bureaux métier et **indispensable pour tester la nouvelle analyse de risque et effectuer la reprise**
- Mise en œuvre du portail
- Projet des habilitations
- Mesures des impacts sur les autres modules fonctionnels : inspections, suites, prélèvements, approbations et nomadisme.

Chantier d'évolution de la BDNU.

# **3.7.2 Préfiguration des itérations**

<span id="page-19-0"></span>Flux de coexistence avec SIGAL et les applications liées à la BDNPV

Chantier métier de paramétrage des nomenclatures usagers

Chantiers de reprises (établissements, données usagers)

Proposition de découpage :

- 1. Chantiers de reprises (établissements, données usagers dont certaines approbations)
- 2. Mise en œuvre des usagers tous domaines sauf partenaires
- 3. Mise en œuvre des usagers partenaires pour les approbations : vétérinaires et laboratoires
- 4. Analyse de risques (en lien avec la programmation)
- 5. Vision consolidée des usagers

 A noter que le découpage SSA/SPA n'est plus véritablement justifié dans la mesure où le modèle « élevage » n'est pas aussi spécifique que prévu initialement.

De plus certaines activités pouvant émarger en sus du domaine PV aux 2 domaines vétérinaires à la fois (production végétale, animale et transformation laitière) ou émargeant au domaine SPA mais sans les spécificités « élevage » (SPAN, pharmacie vétérinaire, alimentation animale) font que les itérations préalablement définies, apporteraient de la complexité dans la mise en œuvre du module.

# **3.7.3 Préfiguration de l'organisation**

<span id="page-20-0"></span>En ce qui concerne la comitologie : GU-COPROJ-COPIL-CODECI l'organisation est identique quelque soit le projet ou le macro projet. Se référer au document Plan programme RESYTAL-0036- PLA-Plan Programme v1.1 § 6.1.2 Instances de pilotage.

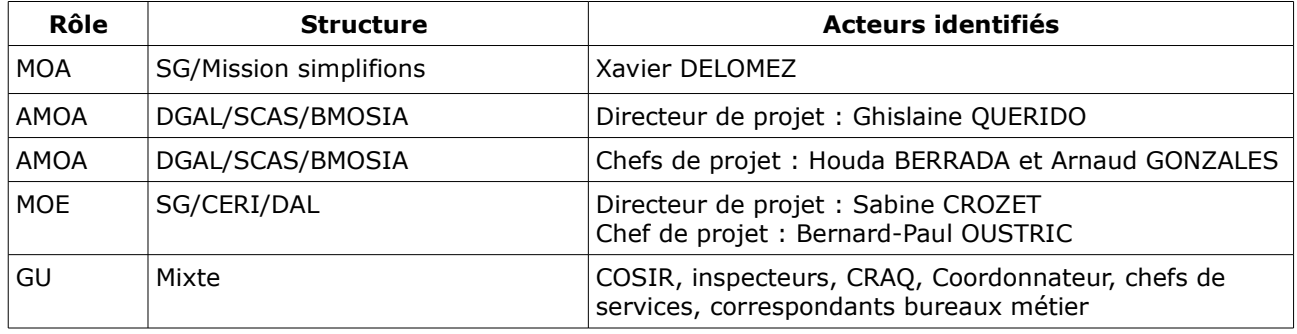

# <span id="page-21-4"></span>4. Description détaillée du projet

# **4.1 Place dans les processus métier et lien avec d'autres systèmes**

<span id="page-21-3"></span>Le processus relatif aux « usagers DGAL » repose sur une alimentation par les « usagers » présents dans la BDNU, sans laquelle un usager du périmètre DGAL ne peut exister.

RESYTAL s'appuiera donc **exclusivement** sur les usagers en provenance de la BDNU (INSEE opérateurs économiques français; NUMAGRIN/NUMAGRIT particuliers ou opérateurs économiques établis à l'étranger).

**Le flux BDNU** alimentera RESYTAL en usagers : entreprises et établissements (SIREN/SIRET) mais aussi le pendant pour les usagers «non sirétisables» (NUMAGRIN/NUMGRIT).

**Le flux BDPORC** vers le module Usagers de RESYTAL est créateur et apporteur d'informations métier au niveau des sites d'activité porcins.

Le flux SI3C vers le module Usagers de RESYTAL est apporteur de l'existence des ICPE par l'existence du N°GIDIC au niveau établissement et de leurs «régimes d'autorisations» qui seront gérés dans le module Approbations

Le flux CSOV vers le module Usagers de RESYTAL est apporteur de l'information qui alimentera la relation «exerce pour» entre l'usager vétérinaire et le ou les établissement(s) ainsi que la relation « est associé » entre l'usager vétérinaire et les sociétés vétérinaires , plus quelques informations métier concernant l'usager vétérinaire. **CYCLE 2**

Le flux BDNI vers RESYTAL apportera des informations relatives aux exploitations dès le cycle 1 et les animaux lors du cycle 2.

Un flux vers **ETALAB** est également à prévoir mais à ce jour aucune donnée n'est encore définie.

# **4.2 Description du processus métier**

<span id="page-21-2"></span>Il est nécessaire de procéder à la création et à la mise à jour d'un usager DGAL :

– lorsqu'un usager connu ou non à jour fait une demande d'approbation (ou déclaration) ;

– quand un inspecteur a connaissance d'un nouvel usager ou d'éléments nouveaux sur cet usager;

– à l'issue d'enquêtes ponctuelles recensant certaines informations (mise à jour)

– quand une situation sanitaire (terme couvrant les 2 domaines traités) particulière impose le recensement et la localisation d'usagers non encore intégrés (connaissance nouvel usager)

– à l'issue d'une inspection ou d'une autre intervention (ex prélèvement) qui fait ressortir une modification de ses caractéristiques ;

– lorsque le périmètre du SI est élargi à de nouveaux groupes d'usagers (ex les détenteurs de chevaux).

# <span id="page-21-1"></span>**4.3 Les concepts métier**

# **4.3.1 Description des principaux concepts métier**

<span id="page-21-0"></span>Un **usager « RESYTAL »** est soit un opérateur économique établi en France et défini par ses identifiants du répertoire SIRENE (Siren et Siret), soit un autre intervenant (particulier, association non sirenisée, entreprise étrangère,...) défini par ses identifiants agriculture (NumAgrin, NumAgrit).

Pour un opérateur économique, le répertoire SIRENE distingue deux niveaux :

- l'entreprise qui peut être exploitée en nom propre (commerçants ou professions libérales), ou être une personne morale,

- l'établissement, lieu d'exercice de l'activité de l'entreprise.

# **4.3.1.1 L' entreprise**

<span id="page-22-1"></span>Une entreprise est identifiée par son SIREN et abondée par les informations d'origine BDNU (et de fait INSEE) suivantes :

- $\overrightarrow{=}$  code et libellé activité NAF
- code et libellé de la catégorie juridique
- **n** raison sociale
- adresse du siège social
- identifiant principal du siège (SIRET établissement principal)
- date de clôture
- N° détenteur via le flux BDNI

Les informations en provenance de la BDNU ne sont pas « éditables ».

L'entreprise ne sera ouverte à la saisie aux utilisateurs que pour renseigner les données suivantes :

- **■** statut
- **interlocuteur nom, mail et téléphone**
- **n** rôle interlocuteur
- 0 ou n liens historiques fonctionnels (essentiellement les anciens établissements d'une entreprise)

#### *Rappel des règles INSEE*

*Le numéro SIREN est attribué aux entreprises françaises lors de leur immatriculation quelle que soit leur forme juridique. Il est national, invariable et dure le temps de la vie de l'entreprise. Le SIREN reste donc identique en cas de changement d'activité ou de changement de localisation de la personne juridique, (ex en cas de déménagement ou de transfert de son siège social) dès lors que son exploitant ne change pas, puisqu'il n'y a aucune personne juridique nouvelle. Il n'est supprimé du répertoire qu'au moment de la disparition de la personne juridique (le numéro d'une personne juridique cessée n'est jamais réutilisé).*

 *Il est composé de neuf chiffres, les huit premiers sont attribués séquentiellement (sauf pour les organismes publics commençant par 1 ou 2), le neuvième est une clé de contrôle (modulo 10, suivant l'algorithme de Luhn).* 

#### **4.3.1.2 L' établissement**

<span id="page-22-0"></span>Un établissement est identifié par son SIRET.

Il sera abondé par les informations d'origine BDNU (et de fait INSEE ; à l'exception du N° pacage) suivantes :

Code et libellé NAF

 Enseigne (dans le cas où l'enseigne INSEE est vide, c'est la raison sociale qui est rapatriée)

- adresse principale
- date de création
- date de cessation
- N° PACAGE le cas échéant

Les informations en provenance de la BDNU ne sont pas « éditables ».

Les informations complétées dans le module Usagers RESYTAL sont :

- libellé d'enseigne observé (ou usuel)
- adresse postale (correspondance) par défaut = adresse principale
- complément d'adresse (observée)

 coordonnées géographiques (x/y) générées par l'adresse ou à défaut saisies directement ou via une interface géographique

- identifiant(s) métier
- effectif
- **Burbénéficiaire aides PAC**

 interlocuteur(s) : nom, mail et téléphone (ces interlocuteurs correspondent aux représentants dans Inspection mais ces derniers peuvent aussi être créé ad nihilo)

- rôle interlocuteur(s)
- **n** commentaire
- statut d'activité
- $\blacksquare$  RIB (s)  $*$
- relation « est situé » avec 0 ou plusieurs types de Zones statiques
- 0 ou n liens historiques fonctionnels
- 0 ou n relations fonctionnelles usagers
- N° GIDIC le cas échéant via le flux ICPE dans le futur

◦

 $\mathcal V$  Il est envisagé (mais non confirmé) que dans sa nouvelle version, la BDNU ne fournisse plus les RIB d'un usager dont la sélection est jugée trop «métier», en conséquence la saisie de RIB se ferait dans RESYTAL. Le niveau de gestion des RIB impacte-t il le projet dans sa phase transitoire dans l'attente du module gestion financière ? En effet, aujourd'hui dans SIGAL les paiements des actes vétérinaires (cycle 2) sont effectués sur la base des RIB communiqués à SIGAL via la BDNU.

 A un établissement peut être associé 0 ou plusieurs types d'établissement (nomenclature interne à définir).

### *Rappel des règles INSEE*

*Tout établissement reçoit un SIRET, même pour une entreprise qui exploite un établissement unique.*

*- Le SIRET est lié à la personne juridique. S'il y a changement de personnalité juridique, il y a*

*changement de SIREN et donc changement de SIRET. Un numéro attribué à l'établissement d'une entreprise donnée n'est plus jamais utilisé au profit d'un autre établissement de cette entreprise : il est fermé quand l'activité cesse dans l'établissement concerné - Le SIRET est localisé :*

*o Si plusieurs entreprises exercent leur activité dans un même lieu, il y a autant de d'unités SIRET différents que de SIREN .*

#### *o Une entreprise possède autant de SIRET qu'il y a de lieux différents où elle exerce son activité.\**

*o Si une entreprise déplace le lieu de son activité, le numéro SIRET de l'ancien lieu est fermé et un nouveau numéro SIRET est crée au nouveau lieu.*

 Précision\* : cette règle INSEE sur l'obligation d'autant de SIRET que de lieux d'activité n'étant en pratique pas toujours respectée, un établissement peut naturellement posséder plusieurs sites d'activités qui dans certains cas peuvent être situés sur des départements distincts.

*Exemple des fermes aquacoles reconnues par la réglementation UE qui accepte qu'un établissement puisse avoir des fermes aquacoles dans des départements distincts voire même régions distinctes. Les ruchers, les lieux de détention des équidés, voire les troupeaux sont d'autres exemples d'établissement unique malgré des lieux d'activité distincts*.

### **4.3.1.3 Les autres types d'usagers**

<span id="page-23-0"></span>Les autres usagers, non présents dans le répertoire SIRENE, sont identifiés par le NumAgrin/NumAgrit tout comme l'opérateur économique l'est par le Siren/Siret.

Les NUMAGRIN/NUMAGRIT permettent de répondre aux cas suivants :

les particuliers

- les associations
- les établissements en attente d'immatriculation
- les établissements non immatriculés
- les entreprises étrangères.

Les informations fournies par la BDNU sont les suivantes :

#### **Le NumAgrin :**

- nom / prénom ou libellé lorsqu'il ne s'agit pas de personne physique
- date de naissance (si NumAgrin vérifié et lorsqu'il ne s'agit pas de personne physique)
- adresse de localisation (domicile)
- date de création
- date de mise à jour
- date de cessation (rarement mise à jour)
- N° détenteur via le flux BDNI

Les informations en provenance de la BDNU ne sont pas « éditables ».

 statut d'activité (notamment pour compenser l'absence de mise à jour de la cessation en BDNU)

On distinguera (évolution BDNU prévue) 2 procédures d'attribution de NUMAGRIN/NUMAGRIT : vérifié ou simplifié. L'évolution prévue en ce qui concerne les usagers (on ne parle pas ici des utilisateurs de portail) offrira une création simplifiée n'obligeant pas la présentation physique de cet usager avec sa carte nationale d'identité et l'enregistrement de sa date de naissance. Le futur NumAgrin simplifié sera ensuite celui le plus souvent utilisé et rares deviendront les cas de création de NUMAGRIN/NUMAGRIT vérifié (date de naissance et identité vérifiées) sauf demande expresse de l'usager lui-même en création ou en regroupement de NUMAGRIN.

 S'agissant de personnes physiques, qui ne sont pas identifiées au titre d'une activité économique, les règles CNIL font en sorte que ce type d'usager puisse posséder plusieurs NUMAGRIN et NUMAGRIT sans recoupement possible.

Par exemple, la BDNU n'établit aucun lien entre l'établissement société de Mr X éleveur de chiens et lui même en tant que personne physique NUMAGRIN/T au titre de son habilitation de tatoueur. C'est via la relation fonctionnelle métier que le recoupement pourra être identifié.

Le **NumAgrit** (identifiant) est assimilable à l'établissement. Les informations fournies par la BDNU sont les suivantes :

■ nom/ prénom(hérité du NUMAGRIN) ou libellé lorsqu'il ne s'agit pas de personne physique

- adresse de localisation
- date de création
- date de mise à jour
- **date de cessation**

Les informations en provenance de la BDNU ne sont pas « éditables ».

Les informations relatives au NUMAGRIT complétées dans le module Usagers RESYTAL sont :

- 0 ou n identifiant(s) métier (ex : n° TVA intracommunautaire\*, n° association...)
- dénomination observée (appellation habituelle)
- coordonnées géographiques (x/y) générées par l'adresse ou à défaut saisies via Orion Geo directement ou via une interface géographique
- interlocuteur, civilité, nom, prénom, mail et téléphone
- complément d'adresse (observée)
- commentaire

A un NUMAGRIT peut être associé 0 ou plusieurs **types d'établissement** (nomenclature interne à définir).

- statut d'activité
- 0 ou n liens historiques fonctionnels (lien Numagrit/établissement)
- 0 ou n relations fonctionnelles usagers

\*Un contrôle d'unicité du N° TVA intracommunautaire pour les entreprises étrangères afin d'éviter des doublons est à mettre en œuvre. Ce n° est attribué à l'entreprise au titre de son établissement principal.

## **4.3.1.4 Le site d'activité (unité d'activité)**

<span id="page-25-0"></span>**Un site d'activité** (ou unité d'activité) est un sous ensemble de l'établissement ou d'un NUMAGRIT le cas échéant.

 Il est assimilable à l'atelier de SIGAL dans le sens où «l'atelier correspond à une unité cohérente d'inspection».

Les sites d'activité ne possèdent contrairement aux entreprises, aux établissements et exploitations aucun identifiant unique, partagé tout type d'activité confondues.

Néanmoins, selon les types d'activités, il existe des identifiants métier règlementés tels que les INUAV, les EGET, les NAPI ... Pour les autres types d'activité, lorsqu'un établissement possèdent des unités d'activité porteuses du même type d'activité, les sites d'activités ne peuvent être différenciés.

Parmi ces cas, on trouve des caves d'affinage, chaine d'abattage même espèce, des bassins aquacoles, des distributeurs automatique et actuellement tous les rayons GMS (boucherie, fromagerie, poissonnerie …).

Un site d'activité porte les propriétés suivantes :

■ 0 ou 1N° identifiant métier ou identifiant libre (ou rien) en fonction du type d'activité

 adresse de localisation du site d'activité (par défaut = adresse établissement ou du NUMAGRIT, sinon coche adresse # établissement et adresse site)

coordonnées géographiques (x/y) générées par l'adresse ou à défaut saisies via Orion

 0 ou n capacité de production (s) associé à une unité fonction du type de produit (animaux, denrées, végétaux)

 le «n» est spécifique à l'élevage et à l'abattage. Ex des porcs du au fait que plusieurs espèces sont hébergées ainsi qu'aux abattoirs avec le tonnage par espèce.

La capacité de production est un critère identifié pour l'analyse de risques.

 0 ou n volume de production associé à une unité fonction du type de produit (animaux, denrées, végétaux)

En matière d'élevage la capacité correspondra à la capacité d'hébergement et le volume à l'effectif.

- surface utilisable
- surface totale
- $\Box$  caractéristiques complémentaires (cf § 5.9)
- commentaire
- statut d'activité

En effet, un établissement peut continuer d'exister mais arrêter l'un de ses sites d'activité.

 la **note de risque** est placée au niveau de la relation site d'activité / domaine technique. En conséquence, un site d'activité peut avoir plusieurs notes de risque lorsqu'il est concerné par plusieurs domaines techniques .

- date de création et ressource à l'origine de la création
- date de modification du statut et ressource à l'origine de la modification

**Un site d'activité** est défini par les nomenclatures suivantes :

■ 0 ou plusieurs (cas du code oeuf et de l'INUAV pour un même site) n° identifiant métier (cf nomenclature type d'identifiant)

- un et un seul **type d'activité** OBLIGATOIRE
- un et un seul secteur d'activité professionnel (nomenclature interne) déduit du type d'activité
- une et une seule activité (nomenclature externe NAF revue) OBLIGATOIRE

 0 et 1 seul type de lieu (nomenclature interne) contextualisé par type d'activité et à ne rendre obligatoire que pour certains types d'activité

- 0 ou plusieurs procédé(s) (nomenclature interne)
- 0 ou plusieurs destination(s) (nomenclature interne)
- 0 ou 1diffusion (nomenclature interne)

■ 0 ou plusieurs type(s) de produit(s) associées à des classifications (nomenclatures interne selon le domaine métier : denrées, animaux, végétaux. Cf travaux Nomenclatures

■ 0 ou n démarche qualité (ne sera pas utilisé dans un 1er temps)

0 ou 1 classe atelier mais uniquement en consultation et durant la coexistence de SIGAL.

Si les nouveaux sites d'activité ne correspondent à aucune de ces classes, elles seront répercutées dans SIGAL avec une classe « RESYTAL »

 son appartenance à 0 ou plusieurs zones statiques et/ou dynamiques (nomenclatures externes et internes) par relation avec type zone /zone

il doit être possible d'associer à cette zone une relation de type (nomenclature interne) : ex « est situé »

- 0 ou n relations fonctionnelles usagers
- 0 ou n relations fonctionnelles autres qu'usagers
- <span id="page-26-3"></span>0 ou n liens historiques fonctionnels

#### **4.3.1.5 Cas des USAGERS PARTENAIRES**

Plusieurs types usagers partenaires sont aujourd'hui identifiés dans SIGAL

- les vétérinaires qui englobent les 2 habilitations :
	- vétérinaires sanitaires désignés par exploitants (habilitation sanitaire)
	- vétérinaires mandatés missionnés par l'État (mandat sanitaire)
- les laboratoires
- les équarisseurs

#### **4.3.1.6 Les « équipements (ou matériel) »**

<span id="page-26-2"></span>Cette entité correspond à ce qui avait été précédemment nommé « moyen de transport ». Elle concerne aujourd'hui les navires bétailler, container bétailler, véhicule de transport des animaux, de denrées voire peut être distributeurs automatiques... .

Ces équipements seront enregistrés sous le niveau site d'activité (atelier) de l'établissement propriétaire ou responsable. Ex sous le site d'activité « transport des animaux ».

Cet équipement, parfois partagé, **pourra être utilisé par plusieurs sites d'activité** par exemple selon l'opérateur de transport qui l'utilise. Cette utilisation pourra être traduite par une relation fonctionnelle métier de type «est utilisé par».

Il ne devra apparaître que pour les types d'activités concernés.

Un équipement sera décrit par :

- un **type d'équipement** (navire, camion...)
- un identifiant (immatriculation ou N° de série)
- une capacité
- 0 ou n relations fonctionnelles de type « est utilisé par »
- autres critères à prévoir (ex navigation par satellite)

## <span id="page-26-1"></span>**4.3.2 Description des concepts propres à l'élevage**

# **4.3.2.1 Introduction**

<span id="page-26-0"></span>Les EDE (établissements départements d'élevage) sont maitre d'ouvrage de l'identification animale au niveau local dans le cadre de mission de service public. La gestion des exploitations et des ruminants répond à des besoins de traçabilité, de mouvements des animaux dans un objectif sanitaire.

A ce titre, les EDE sont responsables de l'enregistrement des détenteurs et des exploitations et donc de l'attribution des n°s d'exploitation associés à un n° de détenteur sur une période d'activité.

A un établissement peut correspondre 0 (si ne relève pas de l'élevage) ou plusieurs exploitations d'élevage donc plusieurs n°EDE .

La BDNI est abondée par les EDE qui attribuent un n° d'exploitation (appelé communément n° EDE) à chaque exploitation. En théorie à une exploitation ne devrait correspondre qu'un seul établissement porteur de SIRET.

Or dans la pratique à un établissement d'élevage au sens large du terme (SIRET et bientôt NUMAGRIT pour les exploitations relevant de la responsabilité de personnes physiques pour lesquels l'enregistrement à l'INSEE via le CFE n'est pas obligatoire ex : détenteur de quelques moutons non professionnel, d'un cheval, apiculteur amateur..), peut correspondre plusieurs n°s d'exploitation.

Le lien entre le n° d'exploitation (EDE) et le n°SIRET ou NUMAGRIT (futur) est établi par l'EDE au moment de l'enregistrement d'une nouvelle exploitation (table nommée ASSO en BDNI). *Cf § 3 1 2 pour le lien existant entre la BDNI et la BDNU.*

### **4.3.2.2 L'exploitation au sens BDNI**

#### <span id="page-27-1"></span>**Cet objet spécifique à l'élevage et aux abattoirs doit être intégré dès le cycle 1 de RESYTAL via la BDNI.**

Elle est hiérarchiquement fille d'un établissement ou NUMAGRIT mais aussi «mère» de plusieurs sites d'activité au minimum par espèce.

A un établissement peut correspondre de 0 (si pas élevage) à n exploitations. Cette entité exploitation ne devra apparaître que pour les établissements concernés identifiés grâce à la présence du n° EDE.

Cette exploitation peut être multi espèces.

Une exploitation est identifiée par un N° exploitation (EDE) attribué à un lieu géographique (extensible jusqu'à 5 km) de détention d'animaux et non à un détenteur. Le n° d'exploitation est lié à un et un seul détenteur à un instant T.

Les exploitations sont caractérisées par un et un seul type d'exploitation. Certains établissements peuvent cumuler plusieurs « activités BDNI» (type d'exploitation) : exemple exploitation d'élevage, centre de rassemblement et marché.

La règle précédente oblige à la création d'autant d'exploitations que de types d'exploitation et donc de n° d'exploitation différents.

L'exploitation est concernée par 0 ou n liens historiques fonctionnels (lien établissement/exploitation) et le sera dans le cycle 2 avec le lien exploitation/détenteur géré dans la BDNI. A noter qu'un détenteur correspond à un et seul (entreprise) SIREN.

Au quotidien, le N° EDE constitue un critère de recherche essentiel même en cycle 1 pour la recherche des usagers quelque soit leur niveau : établissement ou site d'activité. Elles devront être consultables depuis les établissements.

Il faut également gérer un statut d'activité distinct de celui de la BDNI.

# **4.3.2.3 Cas des abattoirs**

<span id="page-27-0"></span>Les abattoirs d'ongulés domestiques sont créés en BDNI par les EDE (type d'exploitation 40). Par ongulés domestiques on entend les espèces suivantes : bovins, ovins-caprins, porcins et équidés.

Par contre les équidés, les abattoirs de volaille et de lagomorphes ne relèvent pas du périmètre des EDE.

Pour répondre aux besoins de l'observatoire des abattoirs gérés par France Agrimer, il est prévu (début 2014 dans SIGAL) de mettre en œuvre un identifiant ONA (non significatif) à des fins de communication pour tous les abattoirs (y compris pour ceux issus de la BDNI et disposant donc d'un numéro EDE). Ce flux sera pris en charge dans le projet Approbations. L'objectif étant de transmettre à France Agrimer les approbations, amplitude et rythme de travail espèces des abattoirs....

De plus, qu'il s'agisse des abattoirs ongulés domestiques issus de la BDNI (type d'exploitation = 40) ou des abattoirs de volaille, il sera nécessaire de gérer les informations suivantes communes :

- amplitude horaire (8H : > 8H OU < 8H)
- rythme de travail  $(1*8 : 1*7 : 2*7 : 3*8)$
- adresse
- les espèces abattues

De plus, afin de permettre à SI2A d'appuyer les abattoirs sur le référentiel Usagers, il conviendra également de gérer :

■ la structure qui est Service Vétérinaire d'inspection (relation entre l'abattoir et la structure SVI)

 $\mathcal V$  Reste à déterminer quel projet prendra en charge cette relation entre Structure et Usagers pour les besoins de SI2A (mail à MOE le 12/07)

# **4.3.2.4 Cas des porcins**

<span id="page-28-2"></span>Le flux BDPORC-RESYTAL fournira aux DD(ec)PP, les données techniques métier correspondant aux sites d'activités et à leurs propriétés et dans le sens RESYTAL-BDPORC aux utilisateurs de la BDPORC, les données sanitaires indispensables pour assurer le contrôle sur les mouvements en lien avec le résultat des qualifications d'élevages (module approbations).

Un site porcin est identifié par un numéro EGET fourni par la BDNI à BDPORC (également appelé indicateur de marquage IM). Ce site a été défini en adéquation avec les ateliers SIGAL ; de fait il correspondra à un site d'activité avec comme identifiant métier n° EGET. A un n° d'exploitation peut correspondre plusieurs EGET (donc autant de sites d'activité que d'EGET) .

 C'est la BDNI qui est à l'origine du flux initial fournissant les n° d'exploitation (n°EDE) et EGET : ces informations sont envoyées en parallèle à SIGAL et à BDPORC. En BDNI, les EGET (sites porcins) sont rattachés à l'exploitation avec une cohérence sur les dates d'activité et de rattachement. Cette entité, mono espèce est identifiée de manière indépendante de l'exploitation car en cas de rachat d'un bâtiment il n'y a pas réidentification de l'EGET.

### <span id="page-28-1"></span>**4.3.3 Description des relations « métier »**

#### **4.3.3.1 Relations «fonctionnelles usagers »**

<span id="page-28-0"></span>Ce type de relation permettra par exemple d'exprimer qu'un commerçant alimentaire « exerce » son activité sur plusieurs marchés distincts fournissant ainsi le site d'intervention (ex site du marché de telle ou telle commune), nécessaire à la Gestion des inspections (voir CDC correspondant). De la même manière en restauration collective les lieux d'intervention peuvent être distincts du site d'activité enregistré (prestataire restaurateur exerçant sur la cantine d'un constructeur industriel ou tout autre entreprise) ou bien qu'un équipement « est utilisé par » d'autres sites d'activités.

Ces relations permettront également d'établir la relation entre une personne physique habilitée (NUMAGRIT), telles que les convoyeurs d'animaux, tatoueurs de chiens, expérimentateurs, exerçant dans un ou plusieurs sites d'activité pour des établissements distincts.

Ces relations devront pouvoir être établies indifféremment entre les différents types d'usagers :

- établissements /NumAgrit
- sites d'activité d'établissements
- **n** exploitations
- équipements (si est utilisé par est considéré comme une relation fonctionnelle Usagers).

Un site d'activité d'un établissement pourra être en relation «fonctionnelle métier » avec plusieurs établissements ou leurs sites d'activités pour une autre entreprises (*exemple de la collecte de lait).* 

Ces relations seront caractérisées par une date de début et une date de fin.

En sus de ces dates, prévoir une propriété dans la relation pour des précisions complémentaires spécifiques à la relation et au type d'activité.

# **4.3.3.2 Relations «fonctionnelles métier » autres**

<span id="page-29-1"></span>Ces relations (a pour origine, est situé, a pour destination, ..) sont susceptibles de concerner les objets suivants :

- produits tels que les denrées
- en relation avec les pays ou les zones

Ces relations seront caractérisées par une date de début et une date de fin. Prévoir une propriété dans la relation autre que ces dates pour des précisions complémentaires spécifiques à la relation et au produit ou zone.

# **4.3.3.3 Liens historiques usagers**

<span id="page-29-0"></span>Conformément aux règles Informatique et Libertés, seuls certains liens pourront être établis :

lorsqu'un NumAgrin devient un SIRET

Théoriquement, dès que l'utilisateur a connaissance de l'ouverture d'établissement, il doit fermer le NUMAGRIN et il devra être possible d'établir un lien fonctionnel historique entre le NUMAGRIN fermé et l'établissement ou site d'activité ouvert.

 lorsque le détenteur (entreprise) d'une exploitation change, le lien entre l'établissement et l'exploitation change et devra être enregistré en lien historique\*. Le lien détenteur/exploitation reste géré en BDNI.

\* En effet, le n° d'exploitation est attribué de manière définitive à un lieu géographique de détention (contrairement au SIRET), il est lié à un et un seul détenteur à un instant T. Les caractéristiques des interventions n'étant pas spécifiques au propriétaire des lieux, il est nécessaire de conserver leur historique en tant qu'exploitation, le suivi en matière de santé animale s'effectuant plus par exploitation que par établissement.

Ce lien sera directement fourni par la BDNI dès le cycle 1.

 lors de la fermeture d'un établissement avec un site d'activité actif. Un lien historique permettrait répondre à la problématique des statuts d'activité des établissements. En effet, la cessation d'activité ou fermeture d'établissement communiquée par l'INSEE n'implique pas obligatoirement celle des sites d'activités : un éleveur peut garder quelques animaux pour sa retraite, une installation classée perdure 2 ans après la cessation d'activité, changements de propriétaires, reprise, fusion (GAEC), ...

De plus un site d'activité peut être repris par un autre établissement (ex restauration commerciale).

 lors du changement d'établissement pour cause de changement d'adresse par exemple. L'INSEE a le lien entre les SIRET des établissements.

Vérifier si la BDNU n'est pas en mesure de fournir à RESYTAL ces liens historiques.

A défaut l'utilisateur établira manuellement une relation historique dans RESYTAL entre l'entreprise et l'établissement fermé.

Ces relations seront caractérisées par une date de début et une date de fin.

Prévoir une propriété dans la relation autre que ces dates pour des précisions complémentaires spécifiques au motif par exemple.

#### **4.3.4 Les nomenclatures**

<span id="page-30-0"></span>Il est important de noter qu'il existe un projet Gestion des NOMENCLATURES qui a pour objectif une véritable administration de référentiels. Néanmoins, le BMOSIA souhaite conserver la définition des concepts afférents à ces référentiels dans chaque cahier des charges, considérant qu'il est impossible de rédiger un CDC « à l'aveugle » sans ses nomenclatures.

Toutes les nomenclatures spécifiques listées ci-dessous hormis sans doute le process à risque sont susceptibles d'être administrées par une structure unique.

#### **4.3.4.1 Les nomenclatures spécifiques au module Usagers**

<span id="page-30-1"></span> Les **secteurs d'activité professionnels** sont prévus (mais non encore validés) au nombre de 11 et distinguent les grands domaines d'activités dans lesquels la DGAL a la responsabilité d'une réglementation.

Il s'agit d'une nouvelle nomenclature élaborée dans le cadre de RESYTAL destinée à classifier les différents types d'activité. A un secteur d'activité correspondra plusieurs types d'activités.

Ils ont été définis de manière à ce qu'un domaine technique (classification AQ spécifique aux interventions) ne corresponde qu'à un et un seul secteur d'activité mais à un secteur d'activité correspond plusieurs domaines techniques.

#### Les **types d'identifiant métier**

Ils sont prévus pour répondre soit à des besoins de classification interne soit à des fins de communication externe.

**Dans l'idéal un type d'identifiant métier ne doit correspondre qu'à un seul niveau d'usage**r (exception faite pour GIDIC).

Ex Utilisé au niveau établissement : ILU (identifiant local usager), GIDIC, N° TVA intracommunautaire.

Le N° TVA intracommunautaire est composé des lettres FR, complétées d'une clé de deux chiffres ou lettres attribuée par le centre des impôts du lieu d'exercice de l'entreprise, et du numéro SIREN à 9 chiffres. Par exemple pour l'entreprise déjà citée : FR 83 404 833 048.

#### *Rappel INSEE*

*La clé française du N° TVA intracommunautaire suit la règle suivante :*

*Clé TVA = [ 12 + 3 \* ( SIREN modulo 97 ) ] modulo 97 c'est-à-dire pour l'exemple précédent : Clé TVA = [ 12 + 3 \* ( 404 833 048 modulo 97 ) ] modulo 97 = [12 + 3\*56] modulo 97 = 180 modulo 97 = 83*

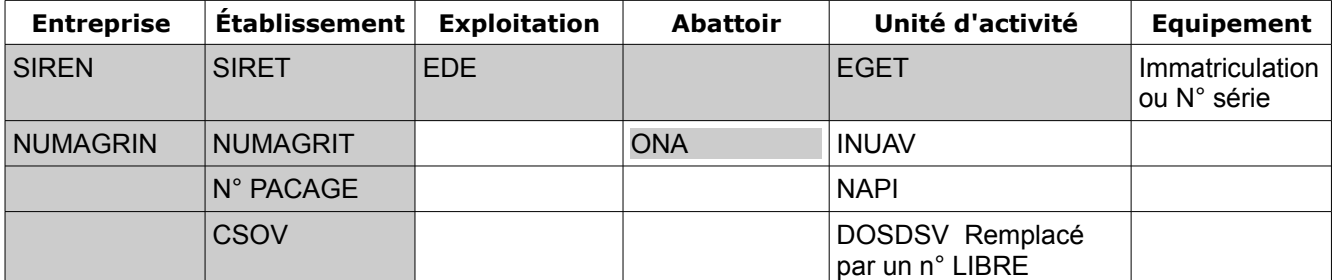

#### **Tableau récapitulatif des identifiants par niveau Usagers**

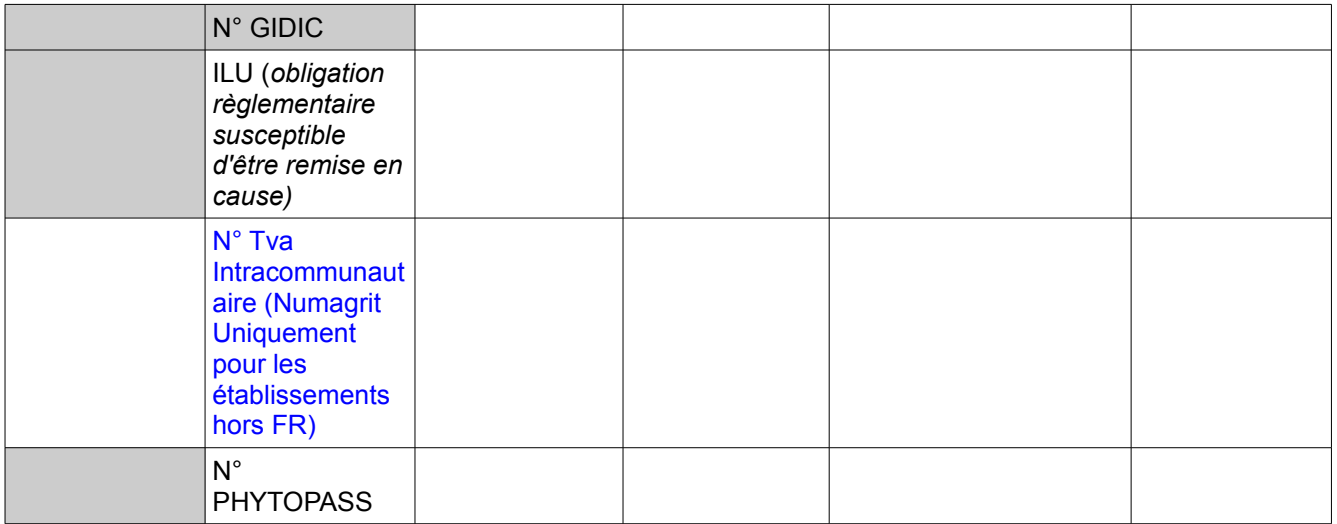

Certains types d'identifiants métier relèvent d'une gestion manuelle soit en partie contrôlée ou initialisée, soit directement générés par le système selon une logique significative. Un contrôle d'unicité doit être mis en place sur chacun de ces identifiants.

#### *Particularités du code de marquage oeuf*

Il correspond à un N° de marquage des œufs mais ne se substitue pas à l'identifiant métier des bâtiments de volaille qui est l'INUAV.

Selon leur destination (remise directe, centre d'emballage, couvoir, industrie non agroalimentaire ou casserie) les sites d'activités de type «Production d'œufs» sont attributaires d'un code de marquage des œufs.

**Lorsqu'il s'agit de centre d'emballage** les EDE attribuent aux éleveurs pour chacun de leurs bâtiments (= niveau site d'activité et donc INUAV) un code de marquage nommé EGET enregistré en BDNI. Les éleveurs le communiquent ensuite aux DD qui doivent le ressaisir. Un établissement à destination des centres d'emballages, peut posséder un ou plusieurs bâtiments de Production d'œufs car limité à 250 animaux.

Format 1+ FR +AAA+ 01(anciennement nommé POULA)

code **mode d'élevage** + FR + code **établissement** + **numéro de bâtiment**

Un flux entre la BDNI et RESYTAL est vivement attendu pour éviter ces ressaisies susceptibles d'engendrer des risques d'erreur

Lorsqu'il s'agit de remise directe ce sont les DD qui attribuent aux éleveurs pour leur bâtiment (= niveau site d'activité et donc INUAV) un code de marquage des oeufs qu'ils saisissent. Un établissement en remise directe ne possède qu'un seul bâtiment de Production d'oeufs.

Format 1+ FR + 01+1 (anciennement nommé MPLC)

code mode d'élevage + FR + code **département** (à prévoir sur 3 num dans le futur)+ **numéro d'ordre** du producteur dans le dpt

Un même établissement ne peut en même temps produire des œufs destinés aux centres d'emballage et à la remise directe au consommateur. Cette exclusivité fait qu'un même site d'activité n'a qu'un et un seul de marquage , autrement dit que tous les sites d'activité de type « production d'œufs » ne seront concernés que par 0 ou 1 code de marquage selon la destination des œufs. .

#### **Distinction entre code «officiel» et code d'«usage» de marquage**

Dans le cas de la destination centre d'emballage, la pratique (et notamment l'usage d'un tapis de ramassage d'œufs commun à plusieurs bâtiments INUAV différents) fait que l'éleveur peut n'utiliser qu'un seul des codes de marquage qui lui ont été attribués pour la totalité de ses bâtiments.

Il est nécessaire pour un site d'activité de disposer à la fois du code officiel et du code d'usage. Dans 80 % des cas les codes de marquage d'usage correspondent respectivement aux codes officiels attribués à chacun des bâtiments, dans la mesure où ils sont tous produits via le même mode d'élevage. .

Pour les 20 % restant les établissements dérogent à cette règle et n'utilisent qu'un et un seul code d'usage en le demandant formellement à la DD. Toute modification du lien de ce code d'usage avec le site d'activité concerné passera par la DD.

Exemple de ce cas : type d'activité = Production d'oeufs et Destination = centre emballage pour ces 3 sites d'activités

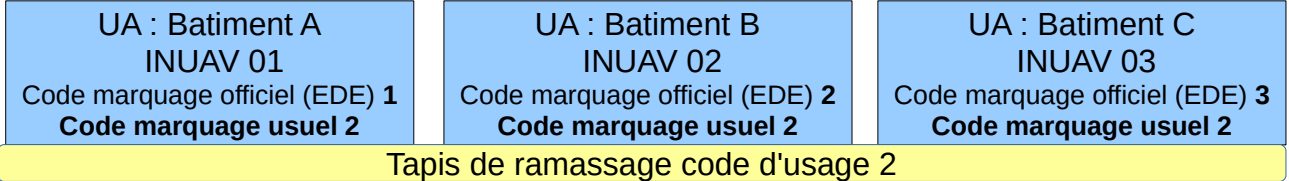

**En ce qui concerne la destination couvoir,** les concepts de marquage officiel et d'usage existent également mais ne sont pas structurellement bien définis à ce jour

**Ce code est très important** dans le cadre d'une TIAC (alerte intoxication alimentaire), rappels , résidus chimiques (antibiotiques, dioxines, ...). De plus dans le cas d'une inspection en restauration, c'est le seul code visible si les emballages sont jetés et donc le seul lien avec l'élevage. C'est un élément de traçabilité hyper utilisé par les agents du service hygiène alimentaire, entre autre pour la vente en vrac. Il a également un objectif de comptabilité matière pour les enquêtes de fraude sur l'origine, le mode d'élevage ou de bien être animal. En effet, il permet de comptabiliser la production d'unités d'activité avec un mode d'élevage particulier et le comparer par exemple au nombre d'œufs sortie d'un centre d'emballage et identifié de ce même mode d'élevage.

Au travers de toute cette analyse, apparaît un concept nouveau lié à la traçabilité jusque là géré dans SIGAL comme un identifiant de plus. La notion d'usage de l'identifiant pourrait être vue comme une relation entre une code officiel et le site d'activité qui l'utilise.

 **L'activité** des sites d'activité sera désignée par des activités préciblées dans la nomenclature NAF (estimées à moins d'une centaine pertinentes pour la DGAL). Cette nomenclature vient en complément du type d'activité avec un autre objectif qui est de pouvoir converser avec les partenaires extérieurs (ex DGCCRF) grâce à une nomenclature nationale voir internationale.

Le NAF utilisé pour les sites d'activité est à distinguer du NAF officiel porté par l'établissement et correspond à un choix métier pour désigner l'activité du site d'activité au contraire du NAF établissement fourni par l'INSEE.

En effet, l'activité NAF relative aux établissements est insuffisante d'une part parce qu'elle n'est pas toujours représentative de(s) l'activité(s) réellement exercée(s), d'autre part parce qu'il est nécessaire d'identifier individuellement toutes les activités concernées par chaque usager .

 *L'activité Principale Exercée (APE) des entreprises et des établissements au répertoire SIRENE est codifiée selon la Nomenclature d'Activité Française (NAF), adaptation nationale de la Nomenclature des Activités économiques des Communautés Européennes (NACE).*

*La nouvelle nomenclature statistique nationale (rév. 2, 2008) reprend tous les niveaux de la nomenclature européenne et y ajoute un niveau national pour tenir compte des spécificités et des habitudes françaises (4 chiffres et une lettre).*

A une activité issue de la nomenclature NAF pourra correspondre un ou plusieurs types d'activité.

Afin d'éviter une gestion et des recherches complexes, il est acceptable d'introduire une déviance de la nomenclature officielle en en faisant ainsi une nomenclature spécifique DGAL.

*Ex :01.50Z Culture et élevage associés correspond aux secteurs d'activité Elevage et Culture*

*10 .11Z Transformation et conservation de la viande de boucherie correspond aux secteurs d'activité Élevage et Équarrissage*

*47.76Z Commerce de détail de fleurs, plantes, graines, engrais, animaux de compagnie et aliments pour ces animaux correspond aux secteurs d'activité Elevage, Intrant ...*

Par ailleurs, certaines activités de la nomenclature officielle NAF INSEE trop détaillées seront fusionnées (notamment par suppression de la lettre associée (Ex : 10.71 C et D) tandis que certaines autres trop imprécises sont susceptibles de porter un suffixe complémentaire.

Le type de lieu est une nomenclature interne DGAL qui caractérise le lieu sur lequel l'activité est exercée.

Cette information de caractère obligatoire en fonction du type d'activité issue d'une nomenclature interne DGAL vient compléter la caractérisation du site d'activité.

 *exemple : cuisine, bâtiment, véhicule boutique, étal marché, entrepôt, chaine d'abattage, local administratif , cirques, cente équestre...*

 **Le procédé** est une nomenclature interne DGAL qui permet de qualifier les traitements ou les méthodes appliquées dans l'activité. Il constitue un critère privilégié de l'analyse de risques et de précision de l'activité.

 *exemples : liaison chaude/congelée/réfrigérée, les protocoles de recherche en matière d'expérimentation animale, présence traitement thermique, affinage court/long, stockage court/long, hachage de viande hachée, plein air, poules pondeuses ...*

Le procédé est l'un des composants du critère « process à risque » identifié pour l'analyse de risques.

**La destination** est une nomenclature interne DGAL assimilable à une filière.

Cette entité constitue un critère pour l'analyse de risques.

*exemples : population sensible, recherche/enseignement, vente directe/vente directe exclusive /pas de vente directe, abattage/élevage…*

*les filières végétales (ex rubriques du PPE)*

 **La diffusion** est une nomenclature interne DGAL visant à exprimer la « diffusion potentielle des produits sortant » (marché local, diffusion nationale limité, diffusion nationale forte, diffusion internationale limitée, diffusion internationale forte, export/échanges...)

Cette entité constitue un critère pour l'analyse de risques.

# **Type de produit**

Il est envisagé mais non confirmé de distinguer 3 catégories de produits :

- les animaux (nomenclature interne à redéfinir).

Une proposition de nomenclature hiérarchique a été proposée mais exploitable à des niveaux différents selon les besoins métier

A cette nomenclature «Animaux» doit pouvoir être adjointe des classifications telles que par exemple celle ci

- type terrestre ou aquatique
- **■** rente ou animaux de compagnie
- sauvage
- de laboratoire

En effet, un même type d'animal peut appartenir à plusieurs catégories.

- les denrées (nomenclature Foodex de l'EFSA aménagée aux besoins DGAL pas d'usage direct de cette nomenclature ).

- les végétaux (nomenclature interne et classifications établies à partir de l'OEPP mais a priori pas d'usage direct de cette nomenclature)

De manière générale il devra être possible d'établir une correspondance des nomenclatures DGAL avec les nomenclatures règlementaires externes ( SSD2- SANCO- OEPP…) .

En cours d'analyse dans le cadre du projet NOMENCLATURES

#### **Les types d'équipements**

Nomenclature simple décrivant que l'équipement identifié peut être :

- navire bétailler
- véhicule de transport animaux vivants
- container bétailler

• ...

 Aujourd'hui, cela ne concerne que les types de transport mais tout autre « matériel » susceptible de faire l'objet d'un agrément ou d'un contrôle pourrait être ajouté à cette liste.

#### **Les statuts d'activité**

Ces statuts expriment les différents états du cycle de vie d'une entreprise, d'un établissement d'une exploitation ou d'un site d'activité, exemples :

- en activité
- fermé

#### L**'établissement f**ait appel à une nomenclature interne : **type d'établissement**

Un type d'établissement permet d'introduire une caractéristique commune à tous les sites d'activités, de exemple: «producteur fermier» pour ses différents sites (tuerie, élevage par espèce, fabrication fromage, vente directe...) ou «export»**.**

#### **Les relations «fonctionnelles usagers »**

voir description dans les concepts § 4 3 3 1 et § 4 3 3 2

 *Exemple :exerce pour, livre, stocke, héberge,est vétérinaire, … entre un site d'activité d'un établissement avec un autre établissement ou site d'un autre établissement …*

#### **Les relations «fonctionnelles autres qu'usagers »**

*Exemple :a pour origine produit/zone de pêche entre produit et zone ou pays, est 1er destinataire (produit/site d'activité)*

#### **Les liens historiques usager**

Les seuls liens acceptables identifiés au regard des lois Informatique et liberté correspond au liens suivants :

- entre un ancien Numagrit vers un nouveau Siret.
- entre une exploitation et l'établissement lorsque le détenteur (entreprise) change ce lien pourrait être ultérieurement (cycle 2) directement fourni par la BDNI
- entre site d'activité et établissement

#### **Le process à risque**

Il s'agit d'une nomenclature composite utilisée uniquement dans le calcul de la note de risque qui s'alimente de 3 nomenclatures : procédé, type d'activité et approbation non pas pour le fait que l'établissement soit agréé ou non mais pour le sens porté par le libellé de cette approbation.

Seules les approbations porteuses des états « valide, provisoire, suspendu » (excluant ainsi les « retiré » ou « en cours ») seront considérées.

#### **Unités**

Nomenclature interne à associer aux capacités et volumes de production.

#### **Amplitude horaire (uniquement pour les abattoirs)**

8H ; > 8H OU < 8H

# **Rythme de travail (uniquement pour les abattoirs)**

l1\*8 ; 1\*7 ; 2\*7 ; 3\*8

# **Nomenclatures spécifiques élevage**

Les interviews réalisés dans le cadre du projet Nomenclatures, ont fait réémerger le besoin de nomenclatures spécifiques aux activités d'élevage Il va sans doute falloir ajouter type de production (multiplication, sélection...mais appelé Etage de production en Volaille) , type élevage (ex naisseur engraisseur en Porcs sans équivalent en Volaille) et stade de production (adultes, ...) mais rien n'est sur car il faut que ces nomenclatures puissent traiter à la fois de porcs, de volailles sans qu'il y ait de confusion possible pour un utilisateur qui travaillent sur les 2 filières

# **4.3.4.2 Les nomenclatures transversales**

<span id="page-35-0"></span> Une nomenclature **pays,** issue de la BDNT, devra pouvoir être utilisée, non seulement pour les sites d'activité mais aussi pour les types de produits via une relation fonctionnelle métier décrite dans le § consacré aux nomenclatures spécifiques.

On distingue les zones statiques (fixes) des zones dynamiques

Les nomenclatures de **zones fixes** correspondent par exemple à des zones de pêche, conchyliculture, bassin versant, de grands types de cultures, de zones de captage .. . Ces zonages présentent d'autant plus d'intérêt qu'ils devront être associés et déduits automatiquement d'une géolocalisation. Certaines zones fixes pourront également correspondre à une commune.

Certaines zones statiques constitueront un critère pour l'analyse de risques.

Les nomenclatures de **zones dynamiques** (nomenclatures internes) correspondent par exemple à des zones liées au risque sanitaire ; par définition elles sont évolutives et devront donc être définie par un début et une fin d'existence.

Ces zones résultent d'alertes et d'actions de police sanitaire. Ces zones seront définies par circonscription sur des cartes. Dans l'attente du module de cartographie il peut être envisagé que ces zones soient décrites à partir des communes et/ou établissements.

Exemple des zones (ou compartiments aquacoles) : Source LOIRE-Barrage X évolutive suivant le statut épidémiologique amont-aval.

Ces zones devront pouvoir être directement circonscrites à partit de l'outil cartographique.

**Les types de zones** permettent de distinguer les zones : pêche, bassin versant, ...

 L'engagement d'une entreprise ou d'un établissement dans une **démarche qualité volontaire** (nomenclature interne ; ex adhésion GDS, ISO 9001, adhésion charte sanitaire,..)

Cette démarche qualité doit pouvoir être applicable à plusieurs niveaux : entreprise, établissement mais essentiellement site d'activité. Voir agriculture raisonnée, biologique, mesure agro-environnementales territorialisées...

(réintroduite suite à l'actualité)

 instaurée en 1er lieu comme critère d'analyse de risques, elle n'a pas été retenue dans un 1er temps car jugée redondante avec le contenu des grilles d'inspection.

# **Le domaine technique**

Le domaine technique est issu d'une nomenclature maintenue par la MAPP, dans le cadre du référentiel métier. (par exemple : SPA1 - Alimentation animale, SPA2 - Pharmacie Vétérinaire, ..)

La note de risque portée par le site d'activité est propre à chaque domaine technique qui concerne le site d'activité.

 Le domaine technique a été mis en place pour classifier les différentes missions menées par la DGAL. Une grille d'inspection est attachée à un domaine technique.

#### **Les types d'activité**

Le type d'activité constitue une nomenclature DGAL socle et base de nombreuses recherches et paramétrages. A un type d'activité correspond un et un seul secteur d'activité.

 Considérant d'une part les pratiques de désignation d'une activité par une classe atelier SIGAL y compris dans les notes de service, d'autre part la difficulté de décrire ces typologies par des combinaisons de valeurs de nomenclatures : le secteur d'activité ..+ le code NAF ...+ type de lieu...et selon les cas 0 ou n procédés, une nouvelle nomenclature type d'activité est mise en œuvre.

Ex de types d'activité : Elevage de poules pondeuses, Abattage ongulés domestiques, Transport animaux vivants...

Le type d'activité est l'un des composants du critère « process à risque » identifié pour l'analyse de risques.

Les types d'activité seront rattachés à des domaines techniques.

#### **Les classes atelier**

Nomenclature SIGAL uniquement destinée à l'affichage pour les anciens sites d'activités. Elles sont au nombre de 400 environ.

#### **Type d'exploitation**

Les exploitations sont caractérisées par un et un seul type d'exploitation.

Certains établissements peuvent cumuler plusieurs « activités » (type d'exploitation) : exemple exploitation d'élevage, centre de rassemblement et marché.

La règle précédente oblige à la création d'autant d'exploitations que de types d'exploitation et donc de n° d'exploitation différents.

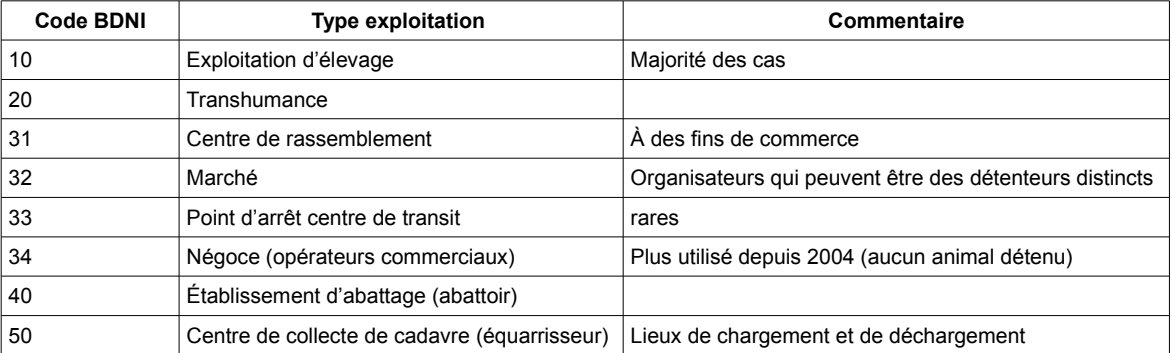

Une exploitation traite de une ou plusieurs **espèces.**

**Les espèces seront une composante de la nomenclature des animaux** Les espèces concernées sont: bovine, ovine, caprine, porcine et volaille.

 $\infty$  La relation exploitation / espèce correspond à un cheptel. A ce jour le cheptel n'est pas identifié et ne correspond à aucun besoin de gestion dans RESYTAL cycle 1.

# **4.3.5 Les concepts spécifiques à l'analyse de risque**

<span id="page-36-0"></span>**La note de risque** est un chiffre calculé représentant le risque sanitaire d'un site d'activité au regard d'un domaine technique.

Un site d'activité peut donc avoir plusieurs notes de risque : une pour chaque domaine technique concerné.

Le calcul de la note de risque se base sur une formule mathématique alimentée par des propriétés Usagers (dont certaines approbations) ainsi que la note d'inspection.

**Une classe de risque** est définie pour un domaine technique par un intervalle de la note de risque.

Actuellement, pour SSA1, il existe 4 classes de risque I, II, III et IV. Les intervalles des classes III et IV sont définis au niveau national et les 2 autres au niveau local.

# <span id="page-37-3"></span>**4.3.6 Macro modèle USAGER simplifié**

### <span id="page-37-2"></span>**4.3.6.1 Modèle usager**

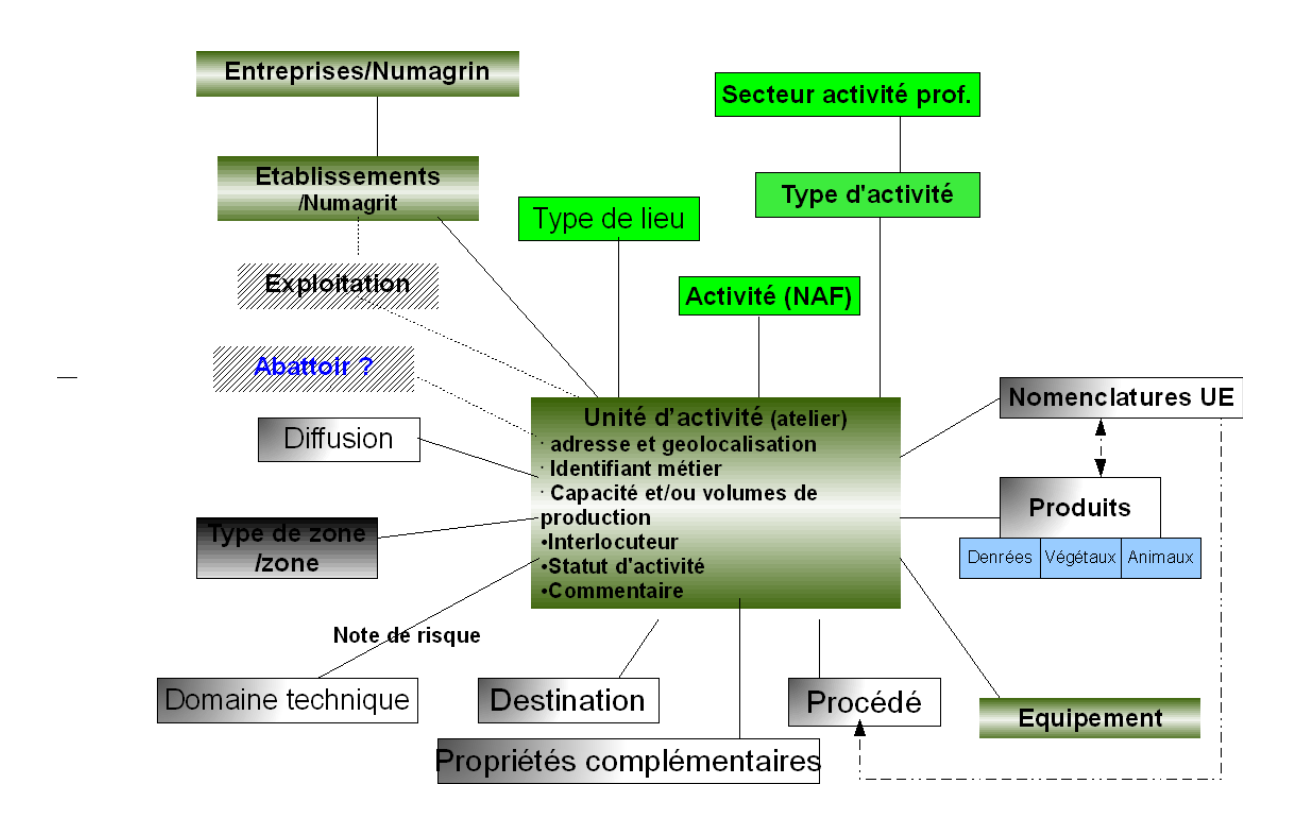

# <span id="page-37-1"></span>**4.4 Les flux**

## **4.4.1 Les flux BDPORC**

<span id="page-37-0"></span>Tous les échanges de flux se font sur la base du couple identifiant EDE-EGET, uniquement pour les EGET étant déclarés encore en activité en BDNI et pour lesquels une déclaration d'activité est enregistrée dans BDPORC.

Le flux bidirectionnel BDPORC-SIGAL est basé sur le couple numéro d'exploitation/EGET

 Le N° EGET d'un site porcin correspond à l'indicateur de marquage ou numéro de frappe qui, dans un but de traçabilité, permet de gérer les mouvements des lots d'animaux d'un site vers un autre.

Description des flux actuels

- Le n° EGET et le n° EDE sont fournis par la BDNI à SIGAL selon une fréquence quotidienne.
- La BDNI envoie ces mêmes exploitations à BDPORC.

A un n° EGET (site porcin) correspond aujourd'hui un seul atelier SIGAL. Pour ne pas remettre en cause cette récente disposition, à un site d'activité correspondra un EGET.

La date de début de l'activité de l'EGET est égale à la date d'ouverture du site d'activité

La date de début de l'EGET est égale à la date de début de l'identifiant EGET.

#### **Proposition de transcription des informations métier du flux BDPORC vers SIGAL dans RESYTAL**

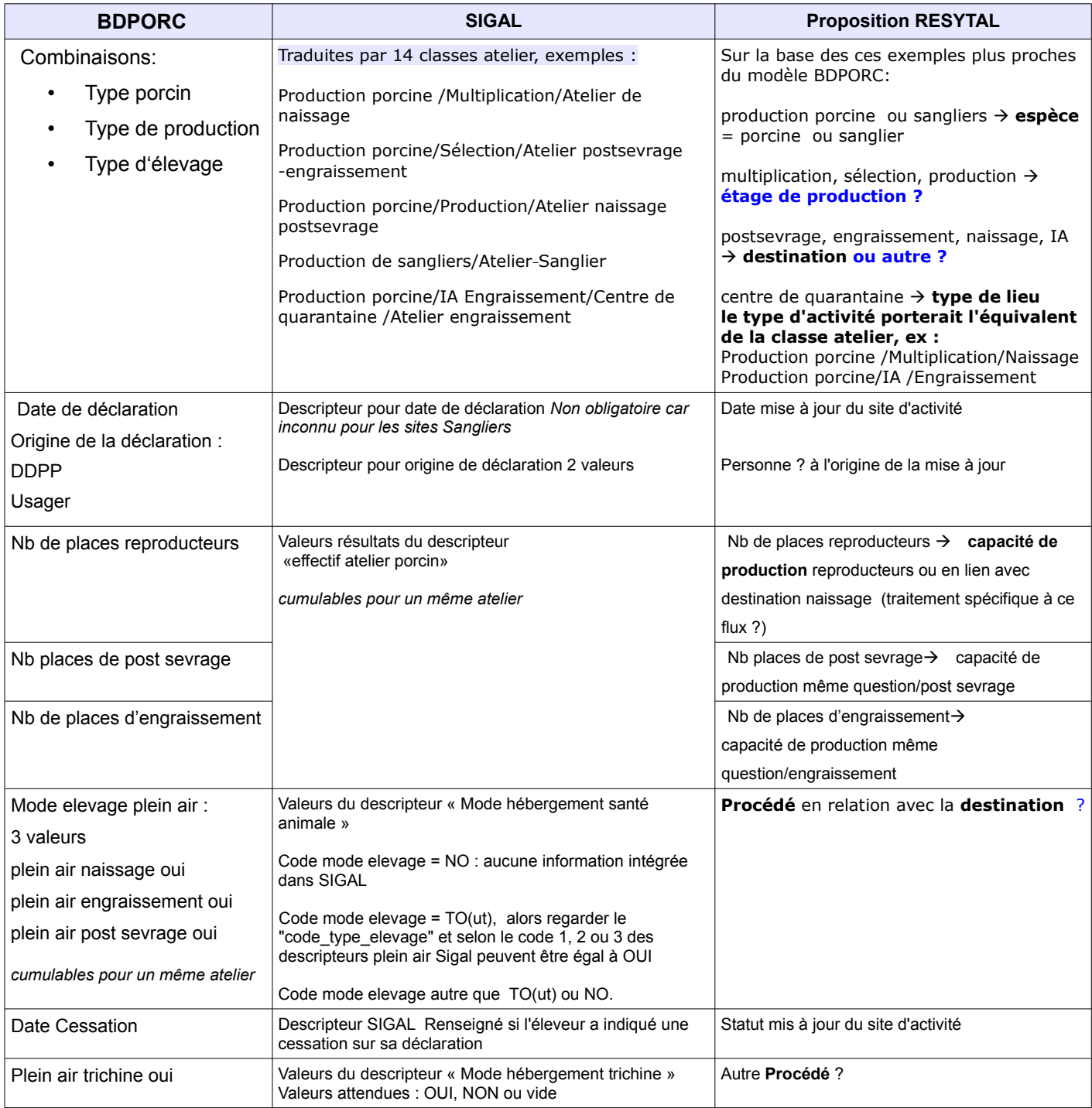

Le flux retour à destination de BDPORC n'embarque que 2 informations

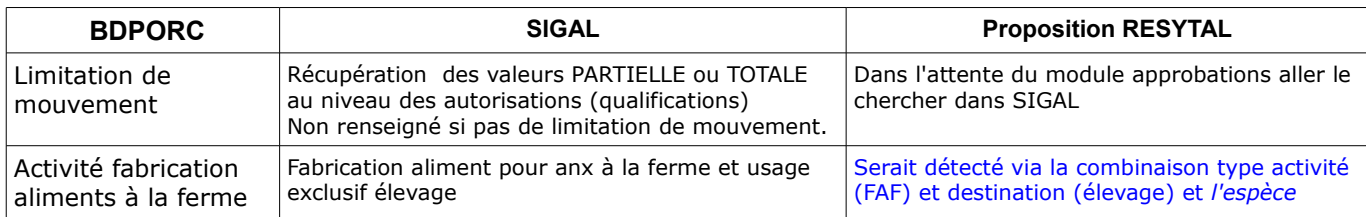

Analyse en cours : report du flux retour en cycle 2 si l'info FAF n'est pas indispensable à BDPORC.

*Se référer à la LDL DGAL-SDPRAT2012-1007 et au documents MOE relatifs aux flux pour plus de détails*

### **4.4.2 Le flux BDNI-RESYTAL**

<span id="page-39-0"></span>Ce flux a pour objectif dans le cycle 1 de mettre à disposition dans RESYTAL des données issues de la BDNI en vue d'intégrer les exploitations dans Usager mais également de pouvoir intégrer le flux BDPORC avec le contrôle du couple EDE-EGET et aussi de pouvoir répondre à la transmission des données relatives aux abattoirs à destination de France Agrimer (s'agissant de communication autour des agréments ce flux de RESYTAL vers ONA relève du module Approbations)

Par ailleurs, la mise en œuvre de ce flux permettra également d'identifier et de mettre en évidence les exploitations BDNI ne disposant pas du N°SIRET ou du NUMAGRIT et de fait inconnus de la BDNU.

Les EDE non liés à un SIRET seront remontés en anomalie.

#### **Cas de base**

Ce flux permettra la création de toutes les entités exploitations et les rattachera au SIRET auxquelles elles sont associées grâce à l'association fournie par la BDNI.

On profitera de la mise en œuvre de ce flux, pour intégrer également au niveau de l'objet Entreprise en tant que propriété le N° du Détenteur mais uniquement pour les nouveaux détenteurs créés car auparavant l'unicité Entreprise/Détenteur n'existait pas.

La date de création/modification de l'exploitation sera enregistrée par le système qui identifiera également la source (flux BDNI).

En cas de changement d'établissement (nouveau le couple SIRET/EDE, une nouvelle exploitation ne doit pas être créée.

Lorsque l'association entre un établissement et une exploitation change, il faut établir un lien historique à partir de la détection de l'évolution du « couple » EDE/SIRET ou NUMAGRIT. Dès la détection d'un nouveau « couple » la nouvelle date d'association viendra créer un lien historique entre le nouvel établissement et l'exploitation. Ce lien devra être également consultable au niveau de l'ancien établissement.

Dès que le flux détecte une modification de l'association, il génère un « porter à la connaissance » dans le portail et stocke une anomalie jusqu'à ce que l'utilisateur ait procédé au transfert des UA de l'établissement 1 sur le nouveau.

Les N° EDE non associés à un SIRET ou à un NUMAGRIT seront également remontés à RESYTAL et traités de la même manière par porter à la connaissance et génération d'anomalies.

#### **Spécificités apportées au cas de base pour l'envoi d'informations concernant les abattoirs**

Idem cas de base + création UA

Pour chaque exploitation de type 40 (abattoirs), un abattoir sera créé dans USAGER de façon automatique. Le n° EDE transmis par la BDNI lui sera affecté et la date d'association entre établissement et l'exploitation de type abattoir fournie par la BDNI sera automatiquement enregistrée comme pour le cas de base.

En fonction de l'espèce associée à cet abattoir en BDNI, les unités d'activités correspondantes seront créées automatiquement.

**Exemple :**

- Pour les espèces «bovins», «ovins», «caprins», le type d'activité sera «abattage d'ongulés domestiques» et les espèces correspondantes
- Pour les espèces « Volailles », le type d'activité sera « abattage de volailles » et espèce volaille

Les informations identifiées à ce jour comme devant être transmises par la BDNI sont :

- Le numéro EDE de l'abattoir
- l'adresse de l'abattoir
- les espèces abattues dans l'abattoir
- La date de création/modification des unités d'activités sera enregistrée par le système qui identifiera également la source (flux BDNI).

#### Gestion des anomalies

Des règles de gestion sur le SIRET seront mises en place afin de ne pas créer d'abattoir en doublon lors de l'intégration du flux BDNI.

#### *Exemple :*

L'abattoir XXX existe déjà dans Usager mais pas en BDNI car son activité concerne uniquement de l'abattage d'équins.

L'exploitant de l'abattoir ajoute à son activité l'abattage de bovins. Il devra donc être identifié en BDNI avec un numéro EDE.

Un contrôle doit permettre de ne pas créer un nouvel abattoir mais de faire le lien avec celui existant dans Usagers

 La nécessité de la mise en place du flux BDNI-RESYTAL est confortée par la gestion des abattoirs. En effet, il est apparu que les concepts d'exploitation et d'abattoir sont distincts et répondent à des règles de gestion différentes. Pour les « exploitations » en provenance de la BDNI, il faut donc être en mesure de distinguer s'il s'agit d'un abattoir ou d'une exploitation d'élevage. Seul le type d'exploitation 40 permet cette distinction et cette information est présente uniquement en BDNI.

# <span id="page-41-2"></span>5. LES CAS D'UTILISATION

# <span id="page-41-1"></span>**5.1 Les acteurs**

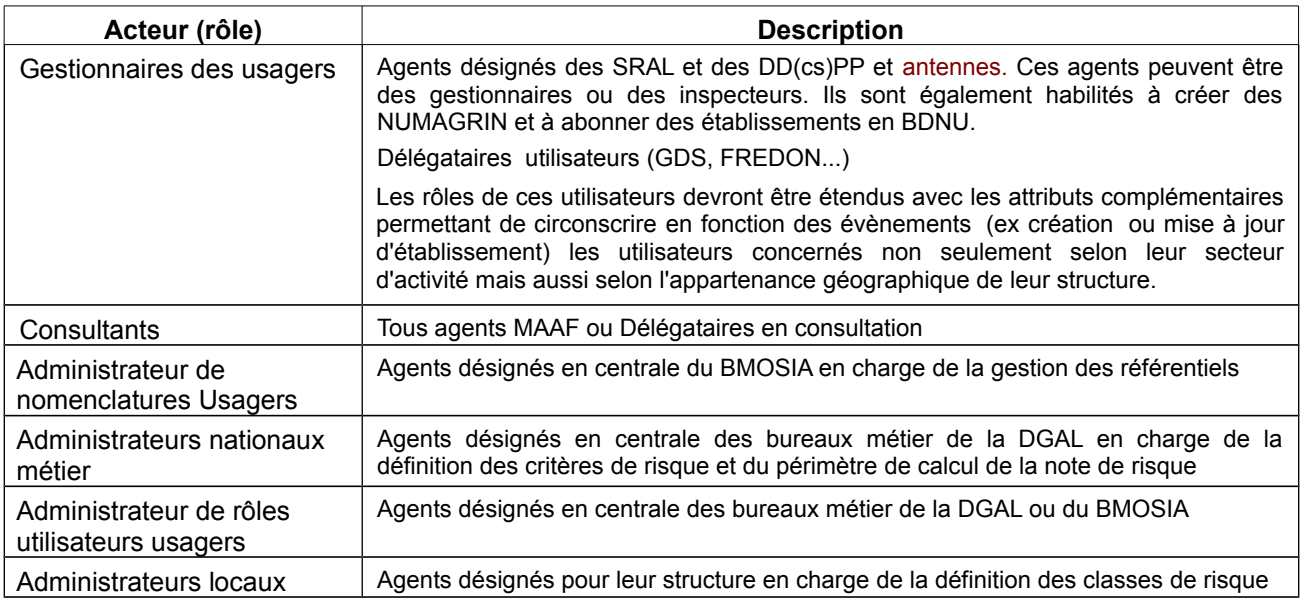

Il faut une gestion de droits simple, les utilisateurs doivent pouvoir eux-mêmes à tout moment:

- créer un NUMAGRIN/NUMAGRIT en BDNU depuis RESYTAL
- abonner un établissement hors liste positive en BDNU depuis RESYTAL
- mettre à jour un établissement ou un NUMAGRIN/NUMAGRIT dans RESYTAL
- créer ou mettre à jour un site d'activité dans RESYTAL

Le module BDNU appelé depuis RESYTAL devra donc être ouvert à tous les inspecteurs et autres acteurs habilités à renseigner le SI pour la création des NUMAGRIN et l'abonnement d'un établissement à RESYTAL hors liste NAF.

Seules les régions ou départements du siège social de l'établissement seront habilitées à compléter les informations au niveau de cet établissement, les données entreprise fournies par la BDNU ne nécessitant aucun complément d'informations. Le même principe pourra être appliqué pour les NUMAGRIN : seule la structure à l'origine de sa création pourra apporter des compléments au niveau NUMAGRIN/NUMAGRIT.

Par contre, toutes les structures doivent pouvoir créer des sites d'activités quel que soit leur situation géographique et le département du siège de l'établissement.

# <span id="page-41-0"></span>**5.2 VUE D'ENSEMBLE DES CAS D'UTILISATION**

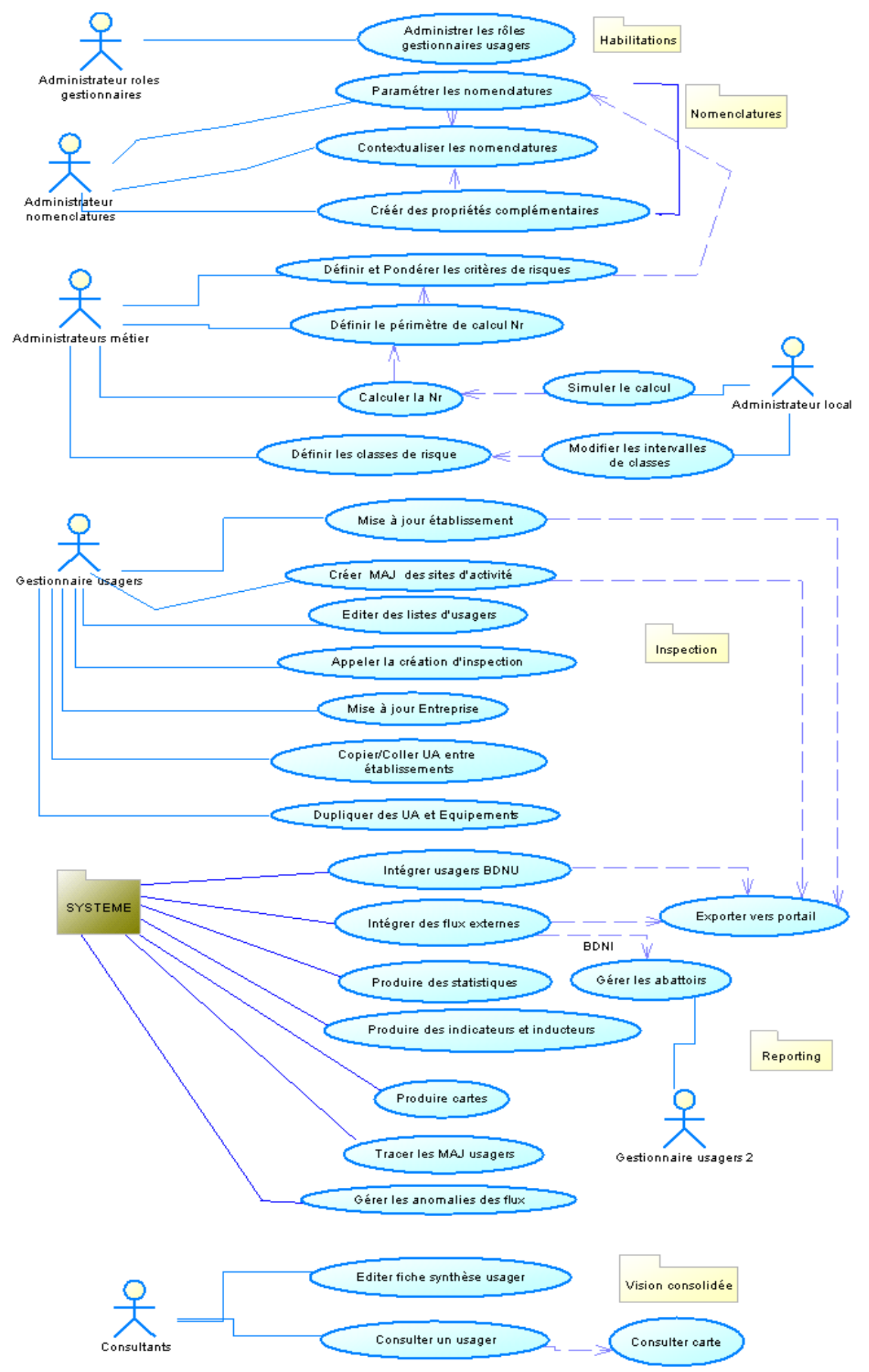

# <span id="page-43-5"></span>**5.3 Cas d'utilisation : Intégrer les usagers BDNU (flux)**

## **5.3.1 Objectifs métier**

<span id="page-43-4"></span>Mettre à disposition les entreprises/ établissements et NumAgrin/NumAgrit issus de la BDNU en en faisant l'unique source d'usagers de RESYTAL.

## **5.3.2 Descriptif du cas d'utilisation**

<span id="page-43-3"></span>Les entreprises et leurs établissements identifiés par l'appartenance **du code NAF de l'établissement** à la liste dite «positive» (liste de NAF reconnus utiles pour les métiers de la DGAL) ainsi que les établissements hors liste qui auront été « abonnés DGAL» par les utilisateurs seront automatiquement remontés au module usager RESYTAL en temps réel.

 La liste positive permet d'éviter l'intégration de tous les établissements actifs issus de l'INSEE (4 millions d'actifs sur 13 millions issus de l'INSEE) en la limitant aux seuls codes NAF identifiés comme intéressant le domaine de la DGAL. De fait, elle oblige à une action spécifique appelée «abonner» pour qu'un établissement hors liste mais néanmoins concerné puisse être ensuite systématiquement intégré dans RESYTAL.

Les gestionnaires interviendront depuis RESYTAL par un appel de service la BDNU ou Single Sign On pour «abonner» un usager au niveau entreprise au système RESYTAL lorsque le code NAF de son établissement ne fera pas partie de la liste dite «positive».

Cet abonnement doit être maintenu indépendamment du cycle de vie de l'entreprise et de ses établissements.

Le fonctionnement pour les NumAgrin/NumAgrit, est distinct : lors de leur création, l'utilisateur les «marque» DGAL. Dès lors, ils seront automatiquement remontés dans RESYTAL sans nécessité d'action d'abonnement.

Le portail (cf use case correspondant) présentera à l'utilisateur ou structure concerné les nouveaux établissements et NUMAGRIT ou ceux ayant fait l'objet d'une mise à jour en BDNU.

Pour les cas de fermeture officielle, les dates de cessation détectées par la BDNU seront portées à la connaissance de l'utilisateur ou de la structure via le portail. Charge à ce dernier d'en prendre connaissance et de mettre à jour ou non l'usager concerné.

# <span id="page-43-2"></span>**5.4 Cas d'utilisation : Intégrer les flux externes**

#### **5.4.1 Objectifs métier**

<span id="page-43-1"></span>Alimenter et compléter la description de l'usager par les informations envoyées par les partenaires (BDPORC) en matière d'élevage porcins.

Intégrer les exploitations depuis la BDNI dès le cycle 1 de manière à permettre le contrôle du couple EDE/EGET sur lequel est fondé le flux BDPORC

Alimenter et compléter la description des « usagers vétérinaires » par les informations envoyées par le CSOV. **CYCLE 2**

#### **5.4.2 Descriptif du cas d'utilisation du flux BDPORC**

<span id="page-43-0"></span>Les informations envoyées par BDPORC alimenteront directement les sites d'activité. Seuls les sites d'activité dérogatoires (Cf. OSA : DGAL/SDSPA/L2012-0741) à l'identification du cheptel porcin autorisés par le préfet, lorsque cette mesure est de nature à faciliter le suivi sanitaire de l'exploitation, échappent à cette intégration automatique.

 Extrait de l'OSA : *Ces « ateliers » dérogatoires sont gérés manuellement en utilisant les classes ateliers existantes. Ils devront être identifiés par un identifiant spécifique différent de l'EGET, tel qu'un identifiant DOSDSV … La DDecPP devra impérativement mettre une relation « Lien épidémiologique neutre » avec pour motif « Ateliers associés » entre les deux ateliers sous dérogation. Seul l'atelier identifié par un EGET comprendra les données de la déclaration d'activité en provenance de BDPORC.*

Pour l'intégration et le descriptif de ces flux se référer aux SFD existantes.

#### **5.4.3 Descriptif du cas d'utilisation du flux BDNI**

<span id="page-44-3"></span>Dans le cadre du cycle 1, ce flux est mis en oeuvre pour répondre aux 2 objectifs cités ci dessous. :

#### **Permettre le contrôle du couple EDE/EGET source de l'intégration des sites d'activités du flux BDPORC.**

Ce flux permettra la création de toutes les entités exploitations et les rattachera au SIRET auxquelles elles sont associées.

#### **Permettre l'envoi d'informations concernant les abattoirs**

Pour chaque exploitation de type 40 (abattoirs), un abattoir sera créé dans USAGER de façon automatique. Le n° EDE transmis par la BDNI lui sera affecté. L'abattoir sera rattaché à un établissement (identifié en BDNI par un SIRET). En cas de changement d'exploitant (c'est à dire de l'établissement exploitant l'abattoir), un nouvel abattoir ne doit pas être créé. En revanche, la date d'association une date de fin entre le SIRET de l'ancien exploitant et l'abattoir devra être saisi automatiquement. Le nouveau lien entre le SIRET du nouvel exploitant et l'abattoir devra être créé.

En fonction de l'espèce associée à cet abattoir en BDNI, les unités d'activités correspondantes seront également créées automatiquement.

#### **Exemple :**

- Pour les espèces «bovins», «ovins», «caprins», le type d'activité sera «abattage d'ongulés domestiques» et les espèces correspondantes
- Pour les espèces « Volailles », le type d'activité sera « abattage de volailles » et espèce volaille

Les informations identifiées à ce jour comme devant être transmises par la BDNI sont :

- Le numéro EDE de l'abattoir
- l'adresse géographique de l'abattoir
- les espèces abattues dans l'abattoir
- La date de création/modification de l'abattoir et des unités d'activités sera enregistrée par le système qui identifiera également la source.

Les N° EDE non associés à un SIRET ou à un NUMAGRIT seront également remontés à RESYTAL et traités dans la gestion des anomalies § 5.5

# <span id="page-44-2"></span>**5.5 Cas d'utilisation : Gérer les anomalies ou alertes ?des flux**

#### **5.5.1 Objectifs métier**

<span id="page-44-1"></span>Destiné à mettre en évidence pour l'utilisateur des situations incohérentes ou incomplètes. Outre les anomalies consécutives à l'intégration BDNU, s'ajouteront les anomalies relatives aux autres flux.

#### **5.5.2 Descriptif du cas d'utilisation**

<span id="page-44-0"></span>Quelques exemples :

Porter à la connaissance de l'utilisateur concerné tous les établissements et NumAgrit remontés automatiquement de la BDNU mais n'ayant encore aucun site d'activité rattaché.

# **5.5.2.1 Traitement d'anomalies identifiés à ce jour pour BDNI**

<span id="page-45-3"></span>Toute exploitation n'ayant aucun SIRET ou aucun NUMAGRIT associé devra faire l'objet d'une anomalie.

# **5.5.2.2 Traitement d'anomalies identifiés à ce jour pour BDPORC**

<span id="page-45-2"></span>Ils ont pour objectif le contrôle de la validité du couple EDE/EGET. La présence du SIRET ou NUMAGRIT ayant été vérifiée au préalable.

Pour ce faire, les anomalies générées par le flux d'intégration des exploitations de la BDNI vers RESYTAL devront être traitées ainsi (cf DFB Intégration BDNI/BDPORC v1.4) :

#### **EGET existe mais numéro d'exploitation non connu**

- Un seul EGET associé au numéro d'exploitation Dans ce cas, l'identifiant numéro d'exploitation est défini comme identifiant secondaire de l'atelier identifié par l'EGET.

- Plusieurs EGET associé au numéro d'exploitation Dans le cas où le numéro d'exploitation a plusieurs EGET, seul le premier site d'activité EGET trouvé est identifié par le numéro d'exploitation.

#### **EGET est déjà identifié par un EDE**

Dans le cas où le site d'activité est déjà identifié par un EDE, l'anomalie est positionné au niveau du site d'activité identifié par l'EGET

#### **Lorsqu'une date de fin d'activité de l'EGET est transmise par BDPORC**

**-** Si le site d'activité est fermé

Il convient de ne rien faire même si les dates de cessation sont différentes entre BDNI et RESYTAL

- Si l'atelier est ouvert

il faut positionner une anomalie et archiver l'identifiant EGET de l'atelier. La date d'archive est la date de cessation en BDNI.

#### **EGET a eu une date d'activité et le site d'activité est fermé dans RESYTAL**

Dans le cas où un EGET a eu une date de fin d'activité + site d'activité est fermé dans RESYTAL

Lorsqu'une nouvelle date d'activité est transmise, un nouveau site d'activité est créé.

#### **EGET n'existe plus en BDNI**

Si un EGET n'existe plus en BDNI, un descripteur Anomalie est à positionner sur le site d'activité EGET.

**EGET actif en BDNI, EGET et établissement archivés dans RESYTAL**

Lorsque l'établissement et le site d'activité correspondant à l'EGET actif sont archivés dans RESYTAL, il faut créer un site d'activité au niveau de l'établissement DD du département

# **5.6 Cas d'utilisation : Gérer les nomenclatures**

<span id="page-45-1"></span>**A noter que ce cas d'utilisation ainsi que le suivant (contextualiser) sera pris en charge dans le projet Gestion des référentiels.**

# **5.6.1 Objectifs métier**

<span id="page-45-0"></span>Ce service est destiné aux personnes en charge de l'administration et de la gestion de la base. Il a pour objectif de paramétrer les différentes nomenclatures. Il va de pair avec le cas d'utilisation suivant «contextualiser les nomenclatures»

 **Ces 2 fonctionnalités sont attendues avant la mise en œuvre du module lui-même pour anticiper non seulement sur la simulation du paramétrage à effectuer et sur la préparation de la reprise mais aussi pour valider la pertinence des critères de la nouvelle analyse de risques.**

## **5.6.2 Descriptif du cas d'utilisation**

<span id="page-46-3"></span>Ce service doit permettre la création, la modification ou l'archivage des propriétés et des valeurs portées par les propriétés des nomenclatures. Toutes les nomenclatures internes décrites dans ce CDC sont concernées par ce paramétrage.

Exemple pour la nomenclature procédé : ajout de la propriété « type de liaison » valeurs possibles : chaude, réfrigérée ou congelée.

Chaque niveau de paramétrage doit être assorti d'une date de début et de fin pour pouvoir non seulement en gérer l'historique mais aussi en autoriser l'utilisation pendant une période donnée (ex contexte de crise).

Pour ce faire, l'administrateur sélectionne le secteur d'activité concerné ou directement le type d'activité, puis la nomenclature à modifier.

L'administrateur doit pouvoir filtrer le paramétrage des nomenclatures .

Il doit pouvoir éditer sous forme de tableau le résultat du paramétrage par :

- secteur et par type d'activité
- par activité
- par chacune des nomenclatures
- par dates ou tranches de dates

# <span id="page-46-2"></span>**5.7 Cas d'utilisation : Contextualiser les nomenclatures**

#### **5.7.1 Objectifs métier**

<span id="page-46-1"></span>Ce service est destiné aux personnes en charge de l'administration et de la gestion de la base. Il a pour objectif non seulement de contextualiser les différentes nomenclatures afin de guider l'utilisateur dans ses saisies en ne lui présentant que des informations propres à son domaine métier mais surtout d'assurer la qualité des données. Il va de pair avec le cas d'utilisation suivant «Gérer les nomenclatures»

 **Ces 2 fonctionnalités sont attendues avant la mise en œuvre du module lui-même pour anticiper non seulement sur la simulation du paramétrage à effectuer et sur la préparation de la reprise mais aussi pour valider la pertinence des critères de la nouvelle analyse de risques.**

#### **5.7.2 Descriptif du cas d'utilisation**

<span id="page-46-0"></span>Ce service doit permettre la contextualisation des propriétés des nomenclatures entre elles. Toutes les nomenclatures internes décrites dans ce CDC y compris les approbations, nomenclatures UE et relations fonctionnelles sont concernées par cette contextualisation.

Exemple pour la nomenclature procédé : propriété « type de liaison »

à contextualiser pour :

- le secteur Alimentation
- le type d'activité Restauration collective

Pour ce faire, l'administrateur sélectionne le secteur d'activité concerné puis le type d'activité ou directement le type d'activité.

L'administrateur doit pouvoir filtrer la contextualisation des nomenclatures .

Il doit pouvoir vérifier le résultat de la contextualisation sous forme de tableau par :

- secteur et par type activité
- pour chacune des nomenclatures

 Un même site d'activité peut porter plusieurs propriétés et valeurs d'une même nomenclature (ex plusieurs procédés distincts).

Les relations fonctionnelles, les types d'approbations et types de zones sont également à prendre en compte dans la contextualisation.

Éditions probablement cumulables avec celles du cas d'utilisation « gérer les nomenclatures »

**Lors de la mise en œuvre** du module (et jusqu'à nouvel ordre) et de son préparamètrage, il est prévu que les nomenclatures ne puissent être contextualisées que sur une seule entrée (les autres seront masquées) :

- le type d'activité constitue dans un 1er temps l'entrée de cette contextualisation.

Il est indispensable de prévoir une affectation «en masse» des propriétés des nomenclatures au niveau du secteur d'activité ou types d'activités pour plusieurs activités et/ou plusieurs types de lieux.

Une autre contextualisation est fortement susceptible d'être mise en œuvre mais après une période de « rodage » de l'utilisation de la nomenclature type d'activité est le lien entre un type d'activité et les grilles d'inspection potentielles.

<span id="page-47-2"></span> Ces grilles ramenant automatiquement le domaine technique, leur contextualisation sera filtrée par domaine.

# **5.8 Cas d'utilisation : Définir et pondérer les critères de risques**

# <span id="page-47-1"></span>**5.8.1 Objectifs métier**

Ce service est destiné aux administrateurs métier. Il a pour objectif de définir et de pondérer les valeurs des critères identifiés à risque

 **Cette fonctionnalité est également attendue avant la mise en œuvre du module luimême pour vérifier la pertinence des critères de la nouvelle analyse de risques.**

 A noter qu'à ce jour, seuls les domaines techniques SSA1 et SSA2 s'appuient sur le calcul d'une note de risque ; que les domaines SPA1 et SPA7 ont initié une démarche similaire mais non informatisée.

#### <span id="page-47-0"></span>**5.8.2 Descriptif du cas d'utilisation**

Définir les critères à associer pour chaque domaine technique (ex sélectionner la ou les valeurs de Destination).

Pondérer **par domaine technique** via l'affectation d'une valeur chiffrée, les valeurs des propriétés des nomenclatures à risques.

Cette 1ère grille de paramétrage est un préalable à la pondération des critères

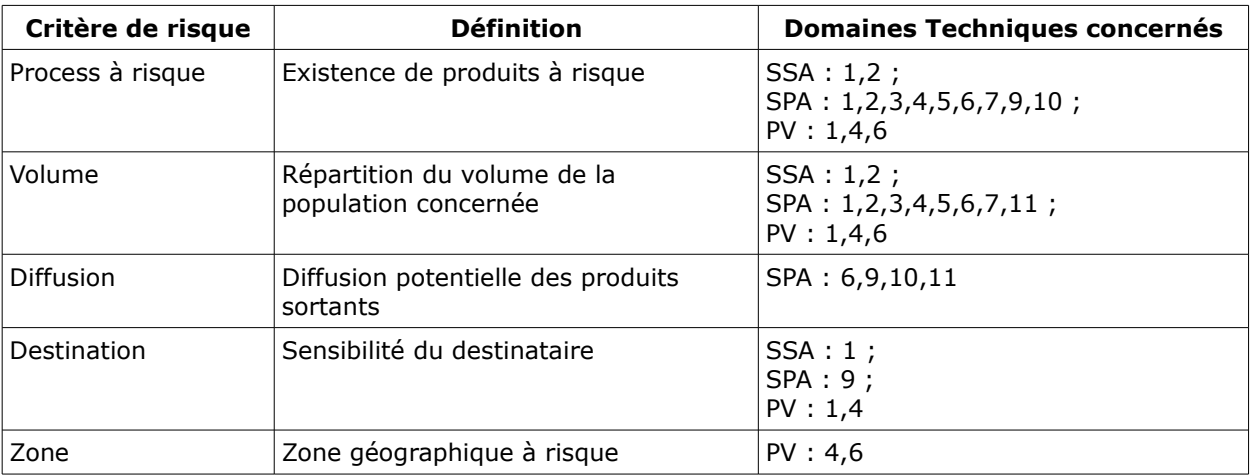

Ensuite chaque critère de risque doit être pondéré par une valeur comprise dans une échelle propre à chaque critère.

La valeur 1 permettra de neutraliser les critères ainsi que leurs valeurs.

### **Plusieurs cas de pondération ont été identifiés :**

#### **5.8.2.1 Pondération simple**

<span id="page-48-1"></span>Les valeurs de cette nomenclature sont communes à tous les types d'activité.

La pondération est identique pour les domaines techniques concernés par le critère.

## **Critère Diffusion**

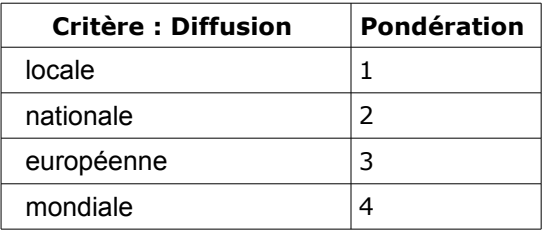

# **5.8.2.2 Pondération variable selon les domaines techniques et type d'activités**

<span id="page-48-0"></span>Elle est définie par domaine technique car variable en fonction de ces domaines.

# **Critère Destination**

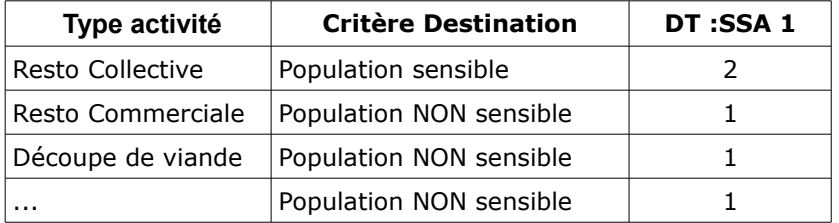

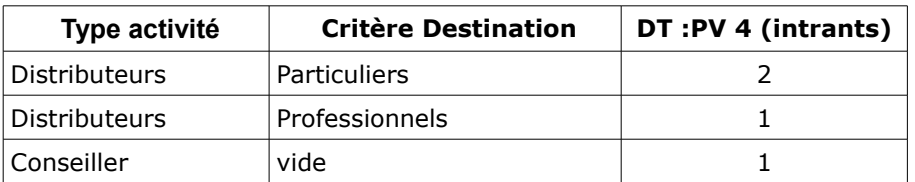

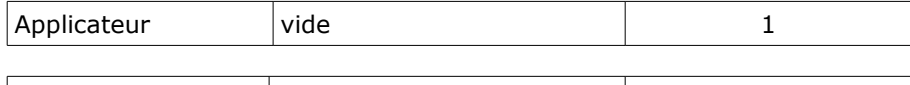

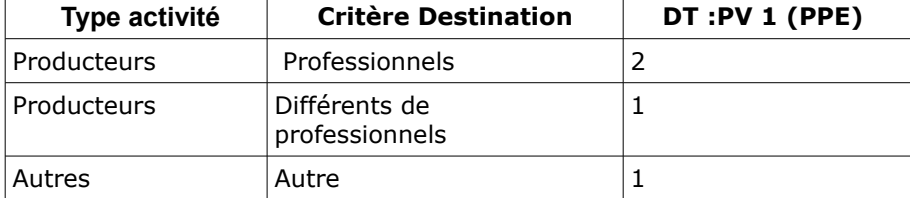

Ex ci dessus en PV de valeur identique professionnels et particuliers mais interprétation contraire du risque en fonction du DT

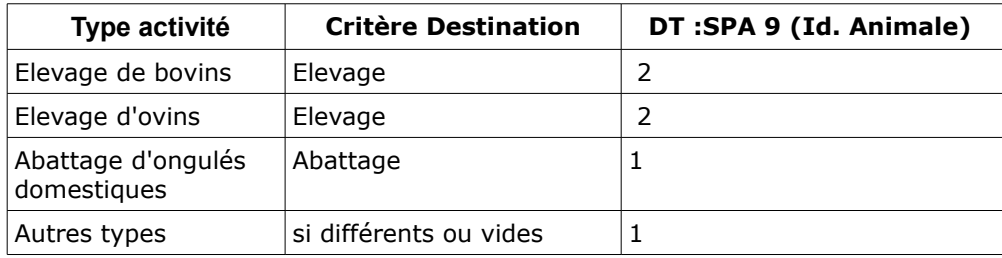

# **5.8.2.3 Pondération variable par domaine technique**

<span id="page-49-0"></span>Elle est définie par domaine technique car variable en fonction de ces domaines. Ex de la nomenclature zone (ne pourra concerner que les zones fixes et non les dynamiques)

Il faut pouvoir indiquer les types de zone intervenant dans la note de risque :

#### **Critère : zone**

Il faut pouvoir indiquer les types de zone intervenant dans la note de risque :

Ex type zone = pêche non concernée par risque

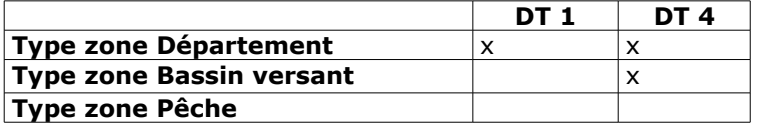

Pour les types de zone concernées, si une occurrence du type zone n'est pas à risque, le facteur = 1.

Ex type zone = département  $zone = 31$ Ex type zone = bassin versant zone = Loire

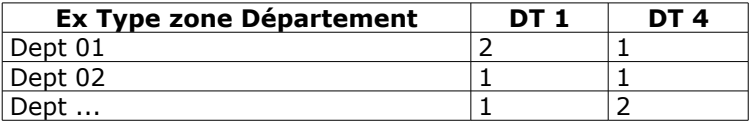

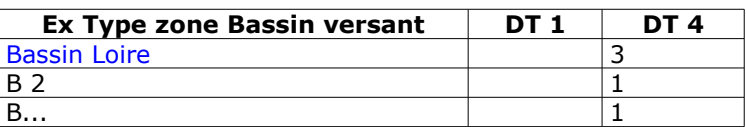

#### **5.8.2.4 Pondération du volume par domaine technique et type d'activité par intervalle**

<span id="page-50-1"></span>Le volume prendra les valeurs de 1 à 4 réparties sur plusieurs intervalles. Ces intervalles seront définis par l'utilisateur pour un domaine technique par type d'activité. L'unité est spécifique à chaque type d'activité mais n'a aucun impact sur la pondération. L'échelle doit être obligatoirement sur 4 intervalles.

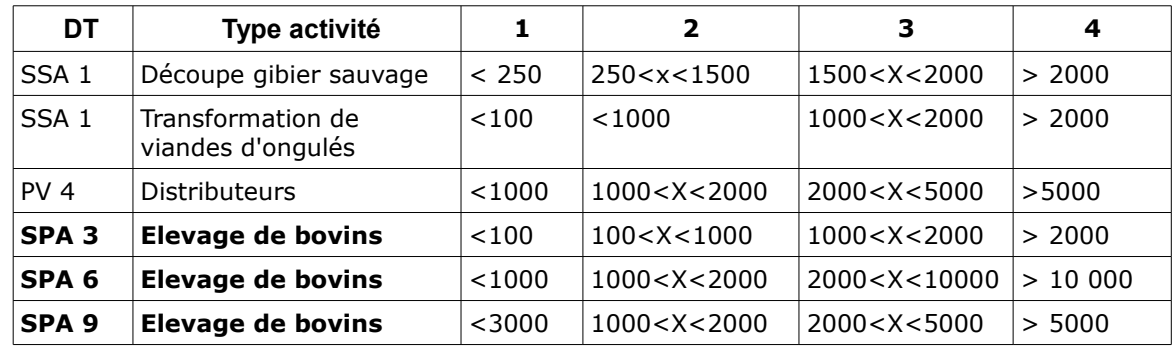

 Les bureaux métier devront veiller à ce qu'au sein d'un même domaine technique, les risques chiffrés à 3 par exemple pour 2 activités distinctes soient effectivement au même niveau de risque.

#### **5.8.2.5 Pondération du process à risque**

<span id="page-50-0"></span>Le process à risque est caractérisé par les nomenclatures types d'activité, approbations et procédé. En fonction des « caractéristiques » le process prendra une valeur comprise entre 1 et 4.

Les bureaux métiers établissent une liste des valeurs des approbations et des procédés qui les concernent par type d'activité et pour un domaine technique.

La pondération pourrait être définie selon les deux méthodes :

 **Méthode 1** : chaque valeur des tables « Type activité », « Approbations » et « Procédé » doit être notée par le bureau métier et ensuite cumulée pour déterminer la note du process ;

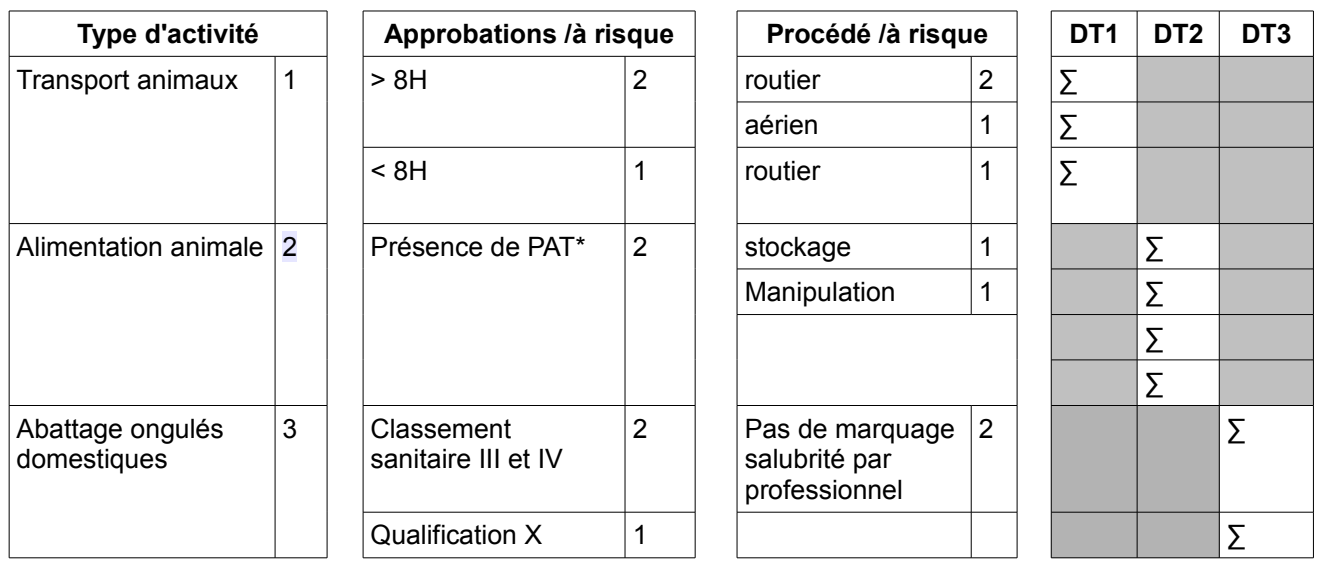

 *Cette méthode présente l'inconvénient d'une perte de cohérence du process à risque dans son ensemble. En effet, les valeurs des nomenclatures étant pondérées indépendamment ne permettent plus une maitrise du process à risque, équivalent ainsi à des critères appréciés distinctement.*

#### **Méthode 2** : **Méthode qui sera en conséquence utilisée**

Les bureaux métier devront déterminer pour chaque type d'activité TOUTES les combinaisons possibles Approbation/Procédé à risque et noter ensuite ces combinaisons.

Ainsi une combinaison mettra en relation :

- 1 approbation avec 0 ou 1 procédé.

Si une approbation est concernée par plusieurs procédés(ex autorisation transport > 8h), elle fera l'objet d'autant de combinaisons, pondérées indépendamment.

- 1 procédé avec 0 ou 1 approbation

Si un procédé est concerné par plusieurs approbations, il fera l'objet d'autant de combinaisons, pondérées indépendamment.

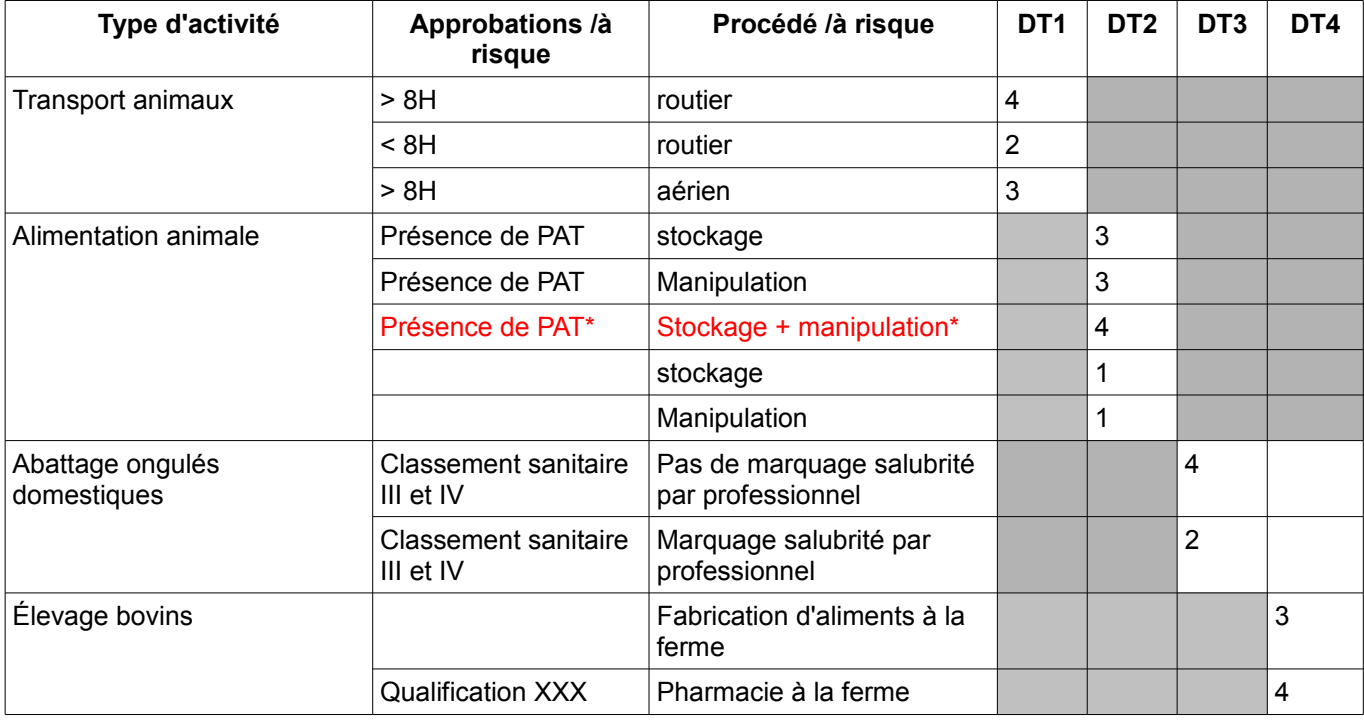

 *Cette méthode présente l'avantage d'une réelle vision process à risque. Toutefois pour garder la maitrise de cette pondération, les combinaisons faisant appel à des sommes soit de procédés soit d'approbations, ne sont pas permises (Ex présence PAT +stockage+manipulation). Cette restriction offrira également une plus grande lisibilité externe des critères à tous les utilisateurs.*

Point d'attention :éviter d'avoir des redondances entre les autorisations et le procédé.

<span id="page-51-2"></span>Il faut pouvoir consulter et éditer la liste des facteurs pondérées par domaine technique dans des tableaux

# **5.9 Cas d'utilisation : Créer des « caractéristiques complémentaires »**

# **5.9.1 Objectifs métier**

<span id="page-51-1"></span>Ce service est destiné aux personnes en charge de l'administration et de la gestion de la base. Il a pour objectif de répondre aux besoins d'évolutivité constante et pressante du contexte règlementaire ou d'urgence sanitaire, (ce qui était possible avec le modèle SIGAL) par la possibilité d'ajout de nouvelles propriétés et valeurs de ces propriétés pour décrire un site d'activité.

#### **5.9.2 Descriptif du cas d'utilisation**

<span id="page-51-0"></span>Pouvoir créer des propriétés et valeurs de ces propriétés par mise en relation des entités ou propriétés existantes concernées à un niveau identifié .

Chaque création doit être assortie d'une date de début et de fin pour pouvoir non seulement en gérer l'historique mais aussi autoriser l'utilisation de ce paramétrage pendant une période donnée (ex contexte de crise).

 Illustration : lors de la mise en œuvre du flux BDPORC-SIGAL, toutes les classes ateliers (une vingtaine) ont été modifiées et 8 nouvelles créées (équivalent combine : activité-procédédestination). Plusieurs descripteurs ont dus être ajoutés : date déclaration, origine déclaration, nombre de places par type d'élevage combiné à plein air oui/non.

Autre exemple lié à la polémique autour de l'abattage rituel halal ou casher à associer à un tonnage par espèce; or un même site d'activité peut traiter différentes espèces, de plus les rituels n'étaient pas gérés.

L'administrateur doit pouvoir filtrer ces créations pour chacune des nomenclatures (critères) et par dates.

Il devra pouvoir appliquer la contextualisation souhaitée (cf cas « contextualiser »)

# <span id="page-52-5"></span>**5.10 Cas d'utilisation : Mettre à jour, fermer un établissement**

#### **5.10.1 Objectifs métier**

<span id="page-52-4"></span>Compléter les données fournies par la BDNU en y apportant toutes les informations métier nécessaires.

### **5.10.2 Descriptif du cas d'utilisation**

<span id="page-52-3"></span>L'utilisateur doit pouvoir ajouter et mettre à jour toutes les informations métier correspondant aux propriétés listées au § 4.3.1.2

L'utilisateur doit pouvoir établir et mettre à jour les relations fonctionnelles métier entre les différents niveaux d'usagers.

L'utilisateur doit pouvoir établir et mettre à jour les relations fonctionnelles historiques en lien entre établissements, exploitations et autres sites d'activité le cas échéant.

La fermeture d'un établissement RESYTAL résulte de la saisie utilisateur d'un statut RESYTAL suite à une alerte portée à la connaissance et non d'un automatisme lié à la BDNU.

C'est l'utilisateur qui décide ou non d'historiser quel que soit le statut d'activité fourni par la BDNU.

Avant toute « historisation », le système avertira l'utilisateur des éventuelles « interventions » en cours. Dans ces cas l'historisation ne sera pas autorisée.

Les interventions à considérer sont les suivantes :

- inspections avec un état différent de «réalisé»
- prélèvements avec un état différent de «XXX »
- actes vétérinaires associé à un CSF «en cours», «valide» ou sans CSF associé à l'acte A noter que SIGAL gère une alerte pour traiter ces cas avant fermeture établissement également, donc vérifier si possible récupérer ce message pour l'interpréter.

Le module Usagers devra envoyer une information au module Approbations afin que toutes les approbations quelque soit leur état devront être « archivées ».

#### **5.10.3 Interaction avec la vision consolidée**

<span id="page-52-2"></span><span id="page-52-1"></span>L'historisation effectuée devra être visible dans la « vision consolidée statique ».

# **5.11 Cas d'utilisation : Créer, mettre à jour, fermer un site d'activité**

### **5.11.1 Objectifs métier**

<span id="page-52-0"></span>Répondre aux exigences du cycle de vie des sites activités, guidé par la contextualisation métier.

# <span id="page-53-0"></span>**5.11.2 Descriptif du cas d'utilisation : Créer un site d'activité**

La procédure de création d'un site d'activité peut être déclenchée par :

- la création d'un établissement
- la connaissance d'une nouvelle activité
- l'enregistrement d'une approbation
- la création d'une intervention
- le résultat d'une enquête
- l'élargissement du périmètre DGAL
- 1. Cette création implique une sélection utilisateur du secteur d'activité puis du type d'activité parmi ceux présentés dans le cadre de la contextualisation . L'entrée directe par le type d'activité doit également être autorisée et le secteur affiché automatiquement.
- 2. L'activité et le type de lieu seront sélectionnés dans le cadre de la contextualisation présentée à l'utilisateur
- 3. L'utilisateur enchainera sur la saisie des propriétés et valeurs des nomenclatures dans le cadre de la contextualisation présentée
- 4. indiquera si l'adresse est identique à celle de l'établissement, dans le cas contraire la saisira après avoir coché « adresse différente de l'établissement »
- 5. L'utilisateur complétera les propriétés (initiales et complémentaires) inhérentes au site (§ 4 3 1 4 ) pour le site d'activité ainsi que la ou les zones d'appartenance le cas échéant <sup>®</sup> l'attachement d'un site d'activité à une zone de type dynamique se fera à l'aide de l'outil cartographique
- 6. Il établira les relations fonctionnelles métier entre usagers dont les cas des sites d'activités correspondant à des sites d'inspection potentiels. Il s'agit d'activités exercées sur un site d'activité autre que celui d'origine lorsqu'ils sont connus à l'avance et stables. Exemple :

Cas d'un établissement qui a une activité tel qu'un éventaire de marché, l'adresse de l'activité étant par défaut son domicile, néanmoins il exerce son activité sur divers sites comme les marchés qu'il fréquente selon les jours de la semaine. Illustration :

- Site d'activité d'un Poissonnier ou de tout autre métier de bouche

description du site dont son adresse perso : rue de XXX Commune A

- Site d'intervention potentiels :

• marché de la Commune B (ce marché étant lui même un site d'activité de la commune B) donc juste un lien à établir pour faire pointer le site d'activité du poissonnier sur ceux des marchés

- marché de la Commune C ....
- marché de la Commune D...

Il faut donc prévoir cette saisie qui consiste à désigner des sites d'intervention potentiels liés au site d'activité.

*Remarque GQ : j'avais oublié cette demande qui n'a pas été prise en compte dans Inspections laissant l'utilisateur rechercher lui même le site d'intervention lorsqu'il est différent du site d'activité. En effet les relations fonctionnelles prévues pourraient permettre d'en disposer directement dans Inspections à la réserve près que si ces relations ne sont pas à jour, les utilisateurs devront quand même aller le rechercher les sites d'intervention.* 

*Conclusion : si compliqué à mettre en œuvre à abandonner* 

7. Le cas échéant (selon le type d'activité), l'utilisateur saisira le type d'équipement et le détail des équipements rattachés au site d'activité (§ 4 3 2 4) ainsi que les éventuelles relations fonctionnelles entre les équipements et d'autres sites d'activités.

Les sites d'activités RESYTAL résultant de la reprise, porteront la référence de leur ancienne classe atelier, attribuée automatiquement lorsque cela sera possible.

\* Le système effectuera un contrôle d'unicité par type d'identifiant métier sur les sites d'activité concernés par un identifiant métier sauf l'identifiant métier GIDIC qui ne devra n'être qu'informatif (non bloquant)\* .

Par ailleurs, pour les sites d'activité dont l'unicité ne peut être vérifiée par l'identifiant métier, le système alertera l'utilisateur lorsque 2 sites d'activité d'un même établissement porteront les mêmes valeurs pour un même type d'activité.

Si l'adresse fournie ne résulte pas d'un fichier normé (ex Mediapost), le contrôle de doublons sur l'adresse se limitera à alerter l'utilisateur dès que la commune sera la même. L'utilisateur décidera de poursuivre ou non sa création.

L'entrée en mise à jour doit pouvoir s'effectuer par les 3 niveaux :

entreprise, établissement et site d'activité voir exploitation en cycle 2.

\*  $\mathcal V$  Prévoir le paramétrage de l'unicité ou non par type d'identifiant serait très utile.

# <span id="page-54-7"></span>**5.11.3 Mettre à jour un site d'activité**

Le mode de mise à jour d'un site d'activité est similaire à sa création.

# <span id="page-54-6"></span>**5.11.4 Fermer un site d'activité**

La fermeture d'un établissement ou d'une entreprise dans RESYTAL n'entraine pas automatiquement celle de tous ses sites d'activité. Cette action résulte d'une action utilisateur le cas échéant suite à alerte via le portail indépendante de la fermeture officielle de l'établissement. Avant toute fermeture, une alerte indiquera à l'utilisateur s'il y a des interventions en cours.

# <span id="page-54-5"></span>**5.12 Cas d'utilisation : Consulter un usager**

### **5.12.1 Objectifs métier**

<span id="page-54-4"></span>Répondre aux exigences du cycle de vie des sites activités, guidé par la contextualisation métier.

#### **5.12.2 Descriptif du cas d'utilisation**

<span id="page-54-3"></span>La consultation d'un site d'activité se fait à partir de tous les critères de recherche le caractérisant y compris via les niveaux géographiques (région-département-commune) l'adresse et par géolocalisation de zones sur cartes.

Cette consultation, à l'instar des arborescences Odin actuelles, doit permettre de visualiser (vision consolidée statique) toutes les propriétés y compris toutes les relations fonctionnelles et tous les évènements concernant cet usager : approbations, interventions... Un affichage des inspections programmées ou réalisées mais dont le rapport n'a pas encore été validé est attendu (dans le portail également).

L'entrée en consultation doit pouvoir s'effectuer par les 3 niveaux :

entreprise, établissement et site d'activité voir exploitation en cycle 2.

# <span id="page-54-2"></span>**5.13 Cas d'utilisation : Éditer et consulter la fiche de synthèse usager DGAL**

#### **5.13.1 Objectifs métier**

<span id="page-54-1"></span>Cette fonctionnalité a pour objectif de fournir à l'utilisateur une fiche exhaustive de la situation de l'usager.

# **5.13.2 Descriptif du cas d'utilisation**

<span id="page-54-0"></span>Cette fonctionnalité est liée à la précédente mais peut aussi être lancée indépendamment

◦ La fiche de synthèse usager présentera toutes les informations relatives à :

- son entreprise ou Numagrin
- ses établissements ou Numagrit
- ses exploitations
- ses sites d'activités
- les différentes relations fonctionnelles métier et historiques avec présence de toutes les propriétés de tous ces objets

Elle devra être accessible à partir des niveaux suivants : entreprise, établissement, exploitation et site d'activité et pouvoir consulter et éditer cette fiche de synthèse au format pdf.

L'utilisateur doit pouvoir limiter l'édition de cette fiche en sélectionnant un ou plusieurs sites d'activité.

# <span id="page-55-1"></span>**5.13.3 Interaction avec la vision consolidée usagers : Consulter et éditer la vision consolidée**

Cette fiche de synthèse devra également comporter d'une part tous les dossiers liés aux interventions en cours et réalisées, suites associées, approbations avec leur statut actuel et passé, d'autre part toutes les affaires. Cf CDC vision consolidée

# **5.14 Cas d'utilisation : Produire des statistiques**

<span id="page-55-6"></span><span id="page-55-0"></span>*Ce cas d'utilisation sera pris en charge par le projet Reporting*

# **5.14.1 Objectifs métier**

Cette fonctionnalité a pour objectif de répondre aux besoins de pilotage et de communication au niveau central, régional et départemental.

# <span id="page-55-5"></span>**5.14.2 Descriptif du cas d'utilisation**

Permettre de disposer de la répartition d'établissements, de sites d'activité par secteur d'activité, type d'activité, activité et par niveau géographique (national, région, département) sous forme de listes en tableur.

Permettre à l'utilisateur d'éditer également cette même comptabilisation par critère par édition de tableaux combinant les différentes nomenclatures

- procédé
- $\overline{\phantom{a}}$  type lieu
- destination
- types produits,
- statut d'activité

Une limitation de l'affichage avec des filtres au niveau géographique est à envisager.

Décisionnel pour le calcul chiffré et les combinaisons (ET/OU):

# **5.15 Cas d'utilisation : Produire les inducteurs DO (dotation d'objectifs)**

#### <span id="page-55-4"></span><span id="page-55-3"></span>*Ce cas d'utilisation sera pris en charge par le projet Reporting*

#### **5.15.1 Objectifs métier**

Cette fonctionnalité a pour objectif de répondre aux besoins de calcul des inducteurs DO, source du dialogue de gestion avec les services déconcentrés.

# <span id="page-55-2"></span>**5.15.2 Descriptif du cas d'utilisation**

Une partie de ces inducteurs portent strictement sur les usagers (nb établissements, nb sites d'activités). Ces inducteurs correspondent à des nombre d'établissements ou de sites d'activités calculés à partir des critères portés par les sites d'activités.

Cf publication existante :<http://intranet.dgal.bmosia.agri/spip.php?rubrique171>

Les inducteurs du domaine vétérinaire à produire strictement à partir de Usagers sont identifiés en surligné jaune dans l'annexe § 7.3

Les inducteurs du domaine PV à produire strictement à partir de Usagers sont les suivants : PV 7 - 12 -13-14-15 ?

Les autres croisent les approbations ou les interventions.

 La continuité de la production de ces inducteurs appelle une vigilance de mise en œuvre lors de l'allotissement du projet Usagers lui-même mais surtout pendant la période transitoire de déploiement de RESYTAL.

# <span id="page-56-4"></span>**5.16 Cas d'utilisation : Exporter les données à destination du portail**

#### **5.16.1 Objectifs métier**

<span id="page-56-3"></span><span id="page-56-2"></span>Alerter les utilisateurs de tout changement de situation concernant un usager

## **5.16.2 Descriptif du cas d'utilisation**

# **5.16.2.1 Les créations ou les modifications**

<span id="page-56-1"></span>Devront être prévues les «portée à la connaissance » des utilisateurs (ciblés par secteur d'activité ou domaine technique) de la structure et/ou structures concernées suite aux évènements listés ci-dessous :

- lorsque le site d'activité créé ou modifié le sera par une structure autre que celle ayant créé l'établissement père du nouveau site d'activité.
- lorsque l'établissement modifié le sera par une structure autre que celle ayant créé l'établissement père du nouveau site d'activité.
- lorsque le NUMAGRIT créé ou modifié le sera par une structure autre que celle ayant créé l'établissement père du nouveau site d'activité.

\* attribut complémentaire associé aux habilitations du rôle gestionnaire des usagers correspondant au secteur d'activité.

L'utilisateur doit pouvoir enchainer de manière simple depuis ces alertes vers la création ou de mise à jour d'un site d'activité.

En ce qui concerne les NUMAGRIT, la BDNU n'embarquant pas le métier, au stade de la réflexion en cours sur l'évolution de la BDNU, il n'est pas envisagé d'intégrer le secteur d'activité en BDNU pour cibler l'utilisateur à alerter de leur création, seul le filtre géographique permettra de cibler les utilisateurs.

#### **5.16.2.2 Les fermetures**

<span id="page-56-0"></span>Devront être prévus les «portée à la connaissance » des utilisateurs et/ou structures concernées suite aux évènements listés ci-dessous :

- fermeture d'une entreprise et/ou établissement en BDNU
- fermeture d'un établissement dans RESYTAL
- fermeture d'un site d'activité dans RESYTAL

L'utilisateur doit pouvoir enchainer de manière simple depuis ces alertes vers la création ou de mise à jour d'un site d'activité.

En cas de confirmation de la cessation d'activité d'un établissement dans RESYTAL par l'utilisateur, une action au niveau du statut des sites d'activité dépendant de cet établissement, sera également présentée à l'utilisateur qui décidera si ce même statut doit être répercuté sur le ou les sites d'activité qu'il gère.

Toutes ces alertes permettront d'informer les régions (niveau SRAL) et départements de ces régions dans lesquels se situe l'entreprise et ses établissements.

# <span id="page-57-10"></span>**5.17 Cas d'utilisation : Produire des cartes**

### **5.17.1 Objectifs métier**

<span id="page-57-9"></span><span id="page-57-8"></span>Offrir une vision géographique de la répartition des usagers

# **5.17.2 Descriptif du cas d'utilisation**

Associé à l'outil de géolocalisation, des cartes devront être générées avec :

- la répartition des établissements, exploitations et sites d'activités sur le territoire français et DOM
- <span id="page-57-7"></span>■ une sélection possible par critère usagers et combinaison de critères

# **5.18 Cas d'utilisation : Consulter des cartes**

#### **5.18.1 Objectifs métier**

<span id="page-57-6"></span><span id="page-57-5"></span>Consultation de la vision géographique des usagers

#### **5.18.2 Descriptif du cas d'utilisation**

Il est le pendant du cas précédent et devra permettre d'associer aux cartes produites l'affichage associé à un nombre d'établissements ou de site d'activités en relation avec la sélection de critères effectuée.

# <span id="page-57-4"></span>**5.19 Cas d'utilisation : Gérer les rôles des utilisateurs usagers**

# **5.19.1 Objectifs métier**

<span id="page-57-3"></span>Permettre d'alimenter le portail de manière spécifique en fonction de certaines propriétés grâce à des attributs complémentaires

#### <span id="page-57-2"></span>**5.19.2 Descriptif du cas d'utilisation**

Il fait pouvoir définir les utilisateurs des rôles gestionnaires, consultants et administrateurs métier en les étendant avec les attributs complémentaires suivants :

- secteur d'activité
- secteur géographique : région
- domaine technique

# <span id="page-57-1"></span>**5.20 Cas d'utilisation : Appeler la création d'une inspection depuis le module Usagers**

# **5.20.1 Objectifs métier**

<span id="page-57-0"></span>Répondre à la logique d'une des procédures métier utilisée : pouvoir créer une intervention depuis le module usager. Ce lien interapplicatif sera vraisemblablement étendu aux types d'interventions du cycle 2 , voir même pour approbations

#### **5.20.2 Descriptif du cas d'utilisation**

<span id="page-58-10"></span>Depuis un site d'activité, l'utilisateur autorisé doit pouvoir accéder directement à la création d'une inspection.

# <span id="page-58-9"></span>**5.21 Cas d'utilisation : Tracer les modifications des usagers**

## **5.21.1 Objectifs métier**

<span id="page-58-8"></span>Pouvoir identifier les différentes mises à jour d'un usager et l'origine de cette mise à jour.

#### **5.21.2 Descriptif du cas d'utilisation**

<span id="page-58-7"></span>Il faut prévoir d'afficher pour chaque niveau d'usager : entreprise, établissement, exploitation, site d'activité et équipement, la date de dernière mise à jour du statut ? associée à l'utilisateur ou au flux interapplicatif (ex approbations, enquêtes) qui en est à l'origine.

# <span id="page-58-6"></span>**5.22 Cas d'utilisation : «Définir le périmètre du calcul de la note de risque »**

#### **5.22.1 Rôle(s) concerné(s)**

<span id="page-58-5"></span>Administrateur national métier par domaine technique

#### **5.22.2 Objectif métier**

<span id="page-58-4"></span>Les administrateurs nationaux définissent le périmètre (critères ciblant les sites d'activité) sur lequel le calcul de note de risque pourra s'appliquer.

## **5.22.3 Descriptif du cas d'utilisation**

<span id="page-58-3"></span>Les administrateurs nationaux définissent chacun, généralement en début d'année, pour le ou les domaines techniques qui les concernent, les critères qui permettent d'identifier les sites d'activité pour lesquels le calcul d'une note de risque est applicable.

**Tant que la définition et pondération des critères de la note de risque n'ont pas été figés, ce périmètre est susceptible d'être modifié.**

**Ces critères se basent sur toutes les propriétés du site d'activité ainsi que sur les approbations.**

<span id="page-58-2"></span> Il me semble que cette fonctionnalité est assimilable à celle qui consiste à définir les critères des sous axes en programmation.

# **5.23 Cas d'utilisation : « Calculer la note de risque »**

#### **5.23.1 Objectif métier**

<span id="page-58-1"></span>Le système calcule et génère les notes de risque des sites d'activité concernés (périmètre défini cidessus) ou l'utilisateur à la demande.

# **5.23.2 Descriptif du cas d'utilisation**

<span id="page-58-0"></span>Un site d'activité peut être concerné par plusieurs notes de risque, si son activité le justifie, à plusieurs domaines techniques.

Toutefois, il n'est pas possible de déterminer directement qu'un site est concerné par tel ou tel domaine. C'est donc grâce au lien type d'activité /domaine technique (§ 4 3 4 2 p 35) que cette action sera lancée.

 Ex potentiellement un élevage de bovins est susceptible d'être concerné à la fois par le DT identification animale, alimentation animale, pharmacie , protection animale mais il pourrait ne pas être concerné par la pharmacie. Dans ce cas la note de risque est quand même calculée mais non utilisée (les valeurs des critères considérées seront neutres).

La note de risque des sites d'activité par domaine technique doit pouvoir être calculée de 2 facons :

• au niveau national, après validation et déclenchement par l'administrateur national par domaine technique, lorsqu'il sera satisfait de sa simulation, puis ensuite par rafraichissement périodique heddomadaire

Avant que ce calcul ne puisse être déclaré « validé », il doit pouvoir être réitéré par chaque administrateur national métier indépendamment par domaine technique, autant de fois que nécessaire (cf CU suivant « Simuler le calcul de la note de risque »).

• au niveau local, suite à une mise à jour de l'usager, à la demande de l'administrateur de l'utilisateur local pour l' établissement et ses sites d'activité qu'il aura sélectionné et ce pour chaque domaine technique concerné

Toutes les notes de risque d'un site d'activité pour un ou plusieurs domaines techniques qui auront fait l'objet d'une modification après re-calcul, devront être historisées.

La note de risque notée **N** par site d'activité « **X** » et par domaine technique « **a** » est calculée à l'aide de la formule suivante :

![](_page_59_Picture_245.jpeg)

#### $N_{X,DTa}$  = Ri  $X \times Z \times V \times D \times S \times M$

Les valeurs à utiliser pour ces facteurs sont les pondérations affectées aux nomenclatures associées par domaine technique. Cf. le CU « Définir et pondérer les critères de risques » .

Si pour un site d'activité plusieurs valeurs sont présentes pour une propriété, il faut prendre la somme des valeurs.

Les facteurs qui n'ont pas de sens en fonction du domaine technique peuvent être neutralisés (=1).

# <span id="page-59-2"></span>**5.24 Cas d'utilisation : « Simuler le calcul de la note de risque »**

### **5.24.1 Rôle(s) concerné(s)**

<span id="page-59-1"></span>Administrateur national

#### **5.24.2 Objectif métier**

<span id="page-59-0"></span>L'objectif de ce cas d'utilisation est de permettre aux bureaux métier de simuler le calcul de la note de risque dans l'objectif de tester le résultat issu du paramétrage et de la pondération des facteurs de l'analyse de risque.

 Cette fonctionnalité est attendue avant la mise en œuvre du module lui-même, pour vérifier la pertinence des critères de la nouvelle analyse de risques.

## **5.24.3 Descriptif du cas d'utilisation**

<span id="page-60-6"></span>Après que les critères identifiant les sites d'activité sur lesquels la note de risque est applicable, aient été définis (cf CU § 5,22) l'administrateur métier national lance le calcul de la note de risque pour un domaine technique donné.

Le résultat de cette simulation doit être sauvegardé ainsi que l'ensemble des paramètres et pondérations associés afin de pouvoir être comparé avec d'autres simulations :

- Pondération de la diffusion
- Pondération de la zone
- Pondération de la destination
- Pondération du volume
- Pondération du process à risque
- Note d'inspection

L'historisation souhaitée ne porte que sur les critères et valeurs portées par la formule et non sur la note calculée portée par chaque site d'activité.

A l'issue de la simulation, l'utilisateur doit pouvoir par domaine technique :

- consulter le nombre de sites concernés pour chaque classe de risque
- consulter le résultat des notes obtenues sur une sélection de sites d'activité qu'il aura filtrée au préalable et il doit pouvoir l'éditer également.

L'administrateur doit pouvoir, à partir de ces résultats, consulter la liste des sites d'activité porteurs de cette note en filtrant sur une structure locale (ex DDCSPP ou SRAL).

Lorsque l'administrateur est satisfait de sa simulation, il fige sa pondération par une déclaration quelconque et passe au lancement du calcul. A partir de cet instant le SI stocke tous les paramètres de ce calcul. Le CU 5.23 prend le relais.

# <span id="page-60-5"></span>**5.25 Cas d'utilisation : «Définir les classes de risque»**

## **5.25.1 Rôle(s) concerné(s)**

<span id="page-60-4"></span>Administrateur national et local

#### **5.25.2 Objectif métier**

<span id="page-60-3"></span>L'objectif de ce cas d'utilisation est de définir des intervalles de notes de risque, permettant ensuite une identification des risques des sites d'activités par classe.

# **5.25.3 Descriptif du cas d'utilisation**

<span id="page-60-2"></span>L'administrateur national définit pour son domaine technique des valeurs d'intervalles de classe qui sont actuellement spécifiques au périmètre sur lequel s'applique le calcul de la note.

A ce jour seuls les domaines techniques SSA1 et 2 utilisent la note de risque qui se répartit en 4 classes de I à IV.

Les administrateurs locaux peuvent modifier les intervalles des classes I et II en SSA. Pour mieux en apprécier les impacts, il doivent pouvoir en vérifier les résultats à l'instar de la simulation précédemment décrite.

Il est nécessaire de prévoir une simulation locale suite à la modification des intervalles de classes de risque par les administrateurs locaux .

<span id="page-60-1"></span>A ce jour, nous ignorons s'il en sera de même pour les autres domaines techniques

# **5.26 Cas d'utilisation : «Mettre à jour l'entreprise»**

#### **5.26.1 Rôle(s) concerné(s)**

<span id="page-60-0"></span>**Gestionnaire** 

#### **5.26.2 Objectif métier**

<span id="page-61-7"></span>Compléter les données fournies par la BDNU en y apportant les informations métier nécessaires et répondre aux exigences du cycle de vie des entreprises.

## **5.26.3 Descriptif du cas d'utilisation**

<span id="page-61-6"></span>L'utilisateur doit pouvoir ajouter et mettre à jour les informations métier correspondant aux propriétés listées au § 4.3.1.1 : interlocuteur et statut

L'utilisateur doit pouvoir établir et mettre à jour les relations fonctionnelles (appartenance) historiques en lien entre établissements le cas échéant.

La fermeture d'un entreprise RESYTAL résulte de la saisie utilisateur d'un statut RESYTAL suite à une alerte portée à la connaissance et non d'un automatisme lié à la BDNU.

C'est l'utilisateur qui décide ou non d'historiser quel que soit le statut d'activité fourni par la BDNU.

Avant toute « historisation », le système avertira l'utilisateur des éventuelles « interventions » en cours. Dans ces cas l'historisation ne sera pas autorisée.

Les interventions à considérer sont les suivantes :

- inspections avec un état différent de «réalisé»
- prélèvements avec un état différent de «XXX »
- actes vétérinaires associé à un CSF «en cours», «valide» ou sans CSF associé à l'acte A noter que SIGAL gère une alerte pour traiter ces cas avant fermeture établissement également, donc vérifier si possible récupérer ce message pour l'interpréter.

# <span id="page-61-5"></span>**5.27 Cas d'utilisation : «Exporter des liste d'usagers»**

#### **5.27.1 Rôle(s) concerné(s)**

<span id="page-61-4"></span><span id="page-61-3"></span>**Gestionnaire** 

#### **5.27.2 Objectif métier**

Pouvoir disposer de listes d'entreprises, établissements et sites d'activité sur la base de critères de recherche à l'instar des applications existantes sans avoir à recourir à l'outil de reporting

#### **5.27.3 Descriptif du cas d'utilisation**

<span id="page-61-2"></span>L'utilisateur doit éditer (format csv) une liste identique issue du résultat des critères de recherche usagers. Cette liste contiendra les données des écrans de recherche concernés:\*

- es entreprises
- des établissements
- des sites d'activité
- e des équipements

# <span id="page-61-1"></span>**5.28 Cas d'utilisation : «Dupliquer des sites d'activités et des équipements»**

# **5.28.1 Rôle(s) concerné(s)**

<span id="page-61-0"></span>Gestionnaire

# **5.28.2 Objectif métier**

<span id="page-62-7"></span>Afin d'éviter des saisies fastidieuses, pour un même établissement dans le cas de multiplicité de sites d'activité de caractéristiques identiques, pouvoir les créer par duplication à partir d'un site d'activité de l'établissement.

#### **5.28.3 Descriptif du cas d'utilisation**

<span id="page-62-6"></span>Pour un établissement, l'utilisateur sélectionne le site d'activité qu'il souhaite multiplier en indiquant le nombre de sites à créer à partir du site sélectionné. L'utilisateur décide des éléments qu'il souhaite dupliquer.

La recopie des identifiants doit pouvoir être intégrée à cette fonction de duplication car généralement les numéros se suivent, ce qui impliquent que le contrôle d'unicité d'un même type d'identifiant soit vérifié après validation.

Cette fonctionnalité est identique pour les équipements.

# <span id="page-62-5"></span>**5.29 Cas d'utilisation : «Copier/Coller des sites d'activités d'un établissement vers un autre»**

#### **5.29.1 Rôle(s) concerné(s)**

<span id="page-62-4"></span>**Gestionnaire** 

#### **5.29.2 Objectif métier**

<span id="page-62-3"></span>Afin d'éviter des saisies fastidieuses, dans le cas de fermeture d'un établissement (notamment suite à des fusions et reprises), pouvoir recopier les sites d'activité et équipement d'un établissement vers un autre.

#### **5.29.3 Descriptif du cas d'utilisation**

<span id="page-62-2"></span>Pour un établissement, l'utilisateur sélectionne le ou les site d'activités qu'il souhaite recopier sur le nouvel établissement en indiquant les éléments qu'il souhaite recopier. Au préalable, l'établissement à la source de la recopie, doit être fermé.

Les éléments présentés au choix de l'utilisateur potentiellement embarquable sont les suivants

- toutes les propriétés intrinsèques au site d'activité (adresse, volume et capacité de production....)
- toutes les valeurs des nomenclatures décrivant le site d'activité
- Cette fonctionnalité est également demandée pour les équipements.
- les dernières notes d'inspection et notes de risque par domaine technique (sous réserve)

 $\mathcal V$  En ce qui concerne les approbations, une fonctionnalité de transfert est prévue par ailleurs dans le projet Approbations.

# <span id="page-62-1"></span>**5.30 Cas d'utilisation : «Gérer les abattoirs »**

#### **5.30.1 Rôle(s) concerné(s)**

<span id="page-62-0"></span>**Gestionnaire** 

#### **5.30.2 Objectif métier**

<span id="page-62-9"></span>L'objectif de ce cas d'utilisation est de permettre aux utilisateurs de gérer les abattoirs.

#### **5.30.3 Descriptif du cas d'utilisation**

<span id="page-62-8"></span>Deux cas doivent être distingués :

▪ les abattoirs connus en BDNI disposant donc d'un numéro EDE et automatiquement générés dans Usagers : il s'agit des abattoirs d'ongulés domestiques à l'exception des équidés

▪ les abattoirs non connus en BDNI : il s'agit des abattoirs de volailles ou d'équidés créés par les gestionnaires à partir d'Usager

Dans le flux BDNI-RESYTAL, les exploitations dont le type est 40 (abattoirs) donneront lieu à la création automatique de l'abattoir et de son identifiant EDE ainsi qu'à la création de ses unités d'activités correspondantes (cf. CU du flux BDNI).

Pour les exploitations non présentes en BDNI, le gestionnaire doit pouvoir créer l'abattoir et les unités d'activités correspondantes.

Néanmoins dans ces 2 cas, la saisie du N° ONA revient au gestionnaire.

Les tableaux ci-dessous récapitulent les informations qui sont ou non modifiables par le gestionnaire :

### *Pour le niveau Abattoir :*

![](_page_63_Picture_267.jpeg)

# *Pour le niveau Unité d'activité des Abattoirs :*

![](_page_63_Picture_268.jpeg)

NB : toutes les propriétés des UA ne sont pas reprises dans ce tableau. Y figurent uniquement celles spécifiques au cas des abattoirs ou liées à des règles de gestion spécifiques

# <span id="page-65-2"></span>6. Chantiers connexes : initialisation, reprise, coexistence.

# **6.1 Initialisation**

<span id="page-65-1"></span> *La connexion à la BDNU étant à présent indispensable, les chantiers de « sirétisation » et de « numagritisation » constituent un préalable incontournable.*

**En ce qui concerne la BDNPV,** la fourniture d'une liste des entreprises et établissements issue de la BDNU ayant un code NAF identifié comme relevant du périmètre PV devrait permettre d'élargir la population des « usagers » actuellement limitée. De plus ces travaux contribuent à la sirétisation des établissements. Un chantier parallèle d'identification des établissements sans SIRET est également lancé à partir de la BDNPV. Chantiers en cours

**En ce qui concerne SIGAL,** une présentation des entreprises et établissements ayant un code NAF concerné dans RESYTAL et qui ne figure pas dans la liste positive d'abonnement actuelle permettrait également de compléter le périmètre des établissements. Chantier d'identification des établissements non sirétisés ou Numagritisés à mettre en œuvre.

Pour les établissements, il restera à mener une opération de rapprochement des usagers SIGAL et BDNPV après sirétisation et dédoublonnage au sein des 2 applications, car nombre d'exploitants peuvent être à la fois éleveurs et producteurs.

 Il restera à traiter le cas des NUMAGRIN/NUMAGRIT pour éviter d'imposer aux utilisateurs d'avoir à créer des NUMAGRIN dans la BDNU n'est il pas envisageable d'affecter en masse un NUMAGRIN/NUMAGRIT à tous ceux qui ne portent pas de SIRET ?

# **6.2 Principes de la reprise**

<span id="page-65-0"></span>Plusieurs scénarios de reprise des applications existantes vers RESYTAL sont envisageables. Quel que soit le scénario, il faut considérer plusieurs étapes :

Au niveau établissement :

1- l'initialisation des entreprises et établissements, et NumAgrin/NumAgrit pour connexion à la BDNU (cf § 6.1) par rapprochement des entreprises et établissements existants dans SIGAL et BDNPV avec la BDNU et ajout du « marquage DGAL »

L'affectation de l'enseigne usuelle, des interlocuteurs niveau établissement et du type établissement le cas échéant.

#### Au niveau site d'activité :

2.a la transformation et migration dans des sites d'activités, à partir des classes atelier SIGAL, des ateliers, de leurs descripteurs et des « binômes relationnels » présents, dans la limite du possible et du raisonnable

2.b la transformation et migration à partir des applications PV de propriétés des entreprises et de leurs établissements permettant la transformation automatique en sites d'activités (ex catégorie d'activité applicateurs générera un site d'activité de type activité applicateur d'intrants + procédé = fumigation par ex)

Ce point 2 impose que le paramétrage et la contextualisation des référentiels de nomenclature aient été réalisés avant cette étape afin de pouvoir recevoir un maximum d'informations en correspondance ancien/nouveau SI.

# <span id="page-66-2"></span>**6.3 Coexistence**

# **6.3.1 Description**

<span id="page-66-1"></span>La migration des usagers est délicate dans la mesure où la structure de données et les concepts sont différents. De plus les ateliers SIGAL devront être maintenus pour permettre le rattachement des interventions non encore migrées (prélèvements, inspections produits, actes vétérinaires...) Faut il migrer les vétérinaires ?

Pour les nouveaux sites d'activités, le scénario proposé pour qu'il soit possible d'y attacher les suites, autres interventions … et descripteurs associés qui continuent d'être gérés dans SIGAL jusqu'à la migration des fonctionnalités correspondante, est le suivant :

- création de tout nouvel usager (dont ses "sites d'activité") dans RESYTAL

- si le type d'activité fait apparaitre que SIGAL est concerné, génération auto d'une classe atelier "tampon"

- dans SIGAL complément par saisie utilisateur, le cas échéant pour traiter des fonctions non RESYTAL (prélèvements, visites sanitaires, alertes...), par les interventions et descripteurs nécessaires, les quelques informations saisies dans RESYTAL au niveau du site d'activité seront transmises à SIGAL et non modifiables dans SIGAL (ex adresse atelier, coordonnées interlocuteur, date ouverture, identifiant métier)

Par contre, lorsqu'il n'y aura pas de correspondance automatique établie entre la classe atelier et les nouvelles nomenclatures de RESYTAL, charge à l'utilisateur de sélectionner sa classe atelier en modifiant la classe provisoire générée auto.

Pour les établissements PV, la création du site d'activité serait proposée à l'utilisateur sur la base du NAF établissement et de la catégorie d'activité GEUDI ou PP2, mais pas automatiquement validé.

Selon la période de déploiement, la production d'indicateurs sera impactée en terme de nombre d'établissements ou de sites d'activité.

**Il ne faut plus que les utilisateurs puissent utiliser leur ancienne application pour créer des usagers ; en effet cette possibilité ferait que RESYTAL ne soit pas utilisé.**

#### **6.3.2 Interaction avec la vision consolidée usagers**

<span id="page-66-0"></span>La coexistence fera appel à la brique « vision consolidée » pour maintenir la vision globale de l'usager avec les interventions (inspections et autres types d'acte), suites, approbations toujours présentes dans les applications historiques.

Cf document Mesure des impacts\_APPLI\_HISTO\_RESYTAL\_T0.1

# <span id="page-67-1"></span>7. ANNEXES

# <span id="page-67-0"></span>**7.1 Inducteurs DO**

# **Illustration : liste récapitulative des inducteurs de dotations d'objectif au 10.06.2012**

![](_page_67_Picture_222.jpeg)

![](_page_68_Picture_161.jpeg)